# **UNIVERSITY OF CALICUT THENHIPALAM, CALICUT UNIVERSITY P.O**

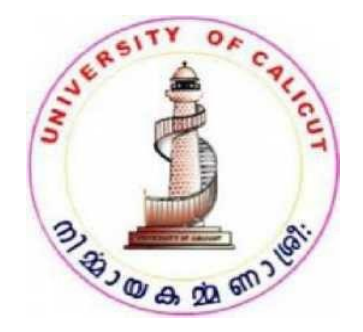

# **DEGREE OF BACHELOR OF VOCATION (B.VOC) IN Multimedia**

# **QUESTION BANK**

**(FOR THE STUDENTS ADMITTED FROM THE ACADEMIC YEAR 2014–15 ONWARDS)**

**UNDER THE**

**FACULTY OF Journalism**

*BOARD OF STUDIES IN MULTIMEDIA (UG)*

**THENHIPALAM, CALICUT UNIVERSITY P.O KERALA, 673635, INDIA JULY,2014 ©COPYRIGHT BY UNIVERSITY OF CALICUT,2014**

# **QUESTION BANK**

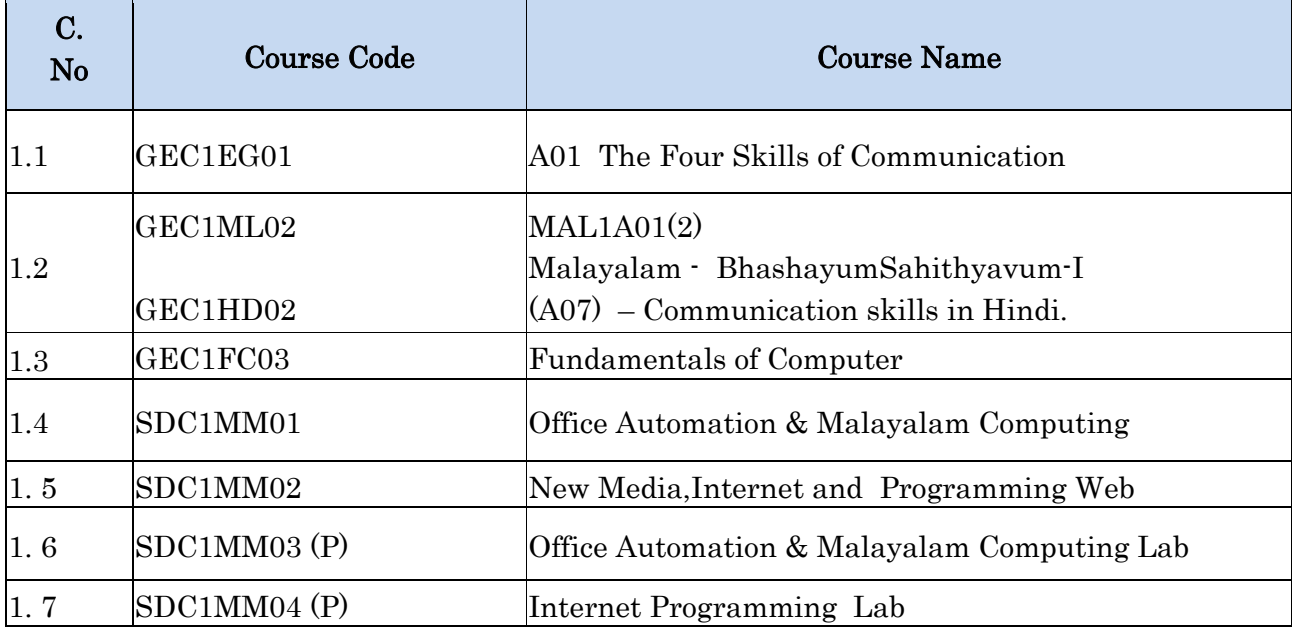

# **Programme : B.Voc Multimedia**

**Semester : 1**  $\cdot$ **1**<sup>st</sup>

**Course Code : GEC1FC03**

**Course Name : Fundamentals Of Computer**

### GEC1FC02 – Fundamentals of Computer

#### **Unit 1 (12 Hours)**

Computer system concepts, Computer system characteristics, Capabilities and limitations, Evolution of Computers, Generations, Personal Computer (PCs) Functional Components & their Interconnections, evolution of PCs. Computer Languages - Machine Language, Assembly language, High Level Language.

#### **Unit 2(12 Hours)**

Computer basics – CPU, memory and storage devices; operating systems – DOS, Windows, Linux, UNIX; Types of Computers, Networks; Types networks

#### **Unit 3 (12 Hours)**

Input/Output - Keyboard, Mouse, Trackball, Joystick, Digitizing tablet, Scanners, Digital Camera, MICR, OCR, OMR, Bar-code Reader, Voice Recognition, Light pen, Touch Screen, Monitors characteristics and types of monitor -Digital, Analog, Size, Resolution, Refresh Rate, Interlaced / Non-Interlaced, Dot Pitch, Video Standard - VGA, SVGA, XGA etc, Printers& types – Daisy wheel, Dot Matrix, Inkjet, Laser, Line Printer, Plotter, Sound Card and Speakers.

#### **Unit 4 (12 Hours)**

Introduction: The problem solving aspect, Top-down design, Algorithms and flowcharts, Implementation of algorithms, Program verification, efficiency of algorithms.

#### **Unit 5(12 Hours)**

Application of multimedia in education, commerce, advertising, e-governance and entertainment.

# **SECTION A (1 Mark)**

- 1. An\_\_\_\_\_\_\_ device converts this data into computer readable form.
- 2. \_\_\_\_\_\_\_\_ is a standard input device
- 3. The keyboard used in computer is similar to the
- 4. GUI Stands for
- 5. \_\_\_\_\_\_\_\_\_ is used with graphical user GUI environment
- 6. \_\_\_\_\_\_\_\_ Mouse is connected to PC through serial port.
- 7. A mouse which is connected to the computer through a small cord is called
- 8. Give any 2 example for touch screen
- 9. Track ball is a pointing device similar to\_\_\_\_\_\_\_
- 10. \_\_\_\_\_\_works on the principle of trackball
- 11. Optical character recognition is also called\_\_\_\_\_\_
- 12. Which are the components of OCR device
- 13. OMR stands for
- 14. MICR stands for
- 15. Price scanner or point of scale scanner is also called\_\_\_\_\_\_\_\_
- 16. \_\_\_\_ is a system that has an input devices and output device as its components
- 17. CRT stands for
- 18. OCR Stands for
- 19. BIOS stands for \_\_\_\_\_\_\_
- 20. WAN stands for
- 21. RAM stands for\_\_\_\_\_\_\_\_\_\_\_
- 22. Give any two examples for secondary memory?
- 23. Computer have \_\_\_\_\_\_ memory?
- 24. Registers are \_\_\_\_\_ speed memory?
- 25. The CPU is the \_\_\_\_\_\_ of the computer system?
- 26. Which is the computer languages?
- 27. UNIVAC-expand?
- 28. Algorithm is a-----of---------

29. ANSI Stands for----------

30. In a flow chart Rectangle is represented for----------

31. In a flowchart oval shape is represent for -----------

32. In a flowchart parallelogram shape Represented for----------

33. In a flow chart flow line Represented foe----------

34. In a flow chart diamond shape is represented for---------to one of the two possible paths.

# **Section B Very Short Answer Questions (2 Marks)**

- 35. Explain OCR?
- 36. Explain OMR?
- 37. Explain MICR?
- 38. Difference between Bitmap & Vector image?
- 39. Explain COM?
- 40. Explain cordless mouse?
- 41. What you meant by intelligent terminal?
- 42. Define M-Commerce?
- 43. What is Multimedia? Explain.
- 44. Examples of E-Commerce. Explain.
- 45. Explain scope of Multimedia?
- 46. Benefits of E- Commerce.
- 47. Definition of E-Governance and Entertainment.
- 48. What is the memory?
- 49. Advantage & disadvantages of Hard Disk?
- 50. Difference between Ram & Rom?
- 51. Defined WAN& MAN?
- 52. What is the subroutine?
- 53. Explain features of Floppy Disk?
- 54. Defined Diagnostic Routines?
- 55. What is a Magnetic Disk and its types?
- 56. Define Register?
- 57. Define Application Software?
- 58. Define assembler and compiler?
- 59. Define EDVAC?
- 60. Define MIPS?
- 61. Define CPU, ALU, and CU ?
- 62. Define ENIAC?

## **Section C Short Essays (4Marks)**

- 63. Define computer terminals?
- 64. Explain types of monitors?
- 65. Explain types of printers?
- 66. Explain printer?
- 67. Explain types of plotters?
- 68. Disadvantages of non-impact printers?
- 69. What type of Multimedia tools?
- 70. What is the difference between commerce and E- Commerce?
- 71. Difference between governance & E- governance?
- 72. What are the types of entertainment?
- 73. Advantages and Disadvantages of E- Commerce?
- 74. What is Linear Multimedia and Non Linear Multimedia?
- 75. Explain the features of Multimedia?
- 76. Explain advantages and disadvantages of advertising?
- 77. What is E- governance and entertainment?
- 78. Define Algorithm
- 79. Define flow chart?
- 80. Characteristics of good Algorithm
- 81. Write an algorithm to find total marks by adding the internal and external marks.
- 82. Advantage of flow chart.
- 83. Explain Flow Charting Rules.
- 84. Explain different flow chart symbols.
- 85. Define flow charting rules Advantages &Disadvantages. Write an Algorithm to find total marks by adding the internal  $\&$  external marks with flow chart.
- 87. Write an algorithm and flow chart for printing n natural numbers. Writer an algorithm and flow chart to calculate the area at a rectangle using the Formula Area, A=l\*b, where l represent length and b represent breadth.
- 89. Write an algorithm and flow chart to find whether a number is odd or even.
- 90. Draw a flow chart to find sum of n natural numbers.
- 91. Types of Networks?
- 92. Explain size- based classification of computers?
- 93. Types of computers?
- 94. What is a utility program? And it's Types.
- 95. Explain different types of system software?
- 96. Defined Operating System and explain its functions?
- 97. Defined system software? To explain functions of system software?
- 98. Factors affecting the storage capacity of Magnetic Disk?
- 99. Advantage & disadvantages of primary and secondary Memory?
- 100. Explain different types of computers?
- 101. Define computer?
- 102. Characteristics of computer?
- 103. Limitations of computer?
- 104. Features of ENIAC?
- 105. Features of EDVAC?
- 106. Different between machine language & binary language?

# **Section D Essay (15Marks)**

- 107. Explain Functional components of a computer & its interconnections?
- 108. Define input devices? Explain types, advantages, disadvantages of input devices?
- 109. Define output devices? Explain types, advantages, disadvantages of output devices?
- 110. Explain in detail the various computer languages
- 111. Define monitor? Types of monitors?
- 112. Define printer? Types of printer?
- 113. History of multimedia?
- 114. Types of E- commerce? Explain.
- 115. Write four types of payment scheme in E- Commerce?
- 116. What is Multimedia Advertising? Explain the different types of Advertisment?
- 117. Explain Computer language?
- 118. What is the generation of computer?
- 119. History of computer?
- 120. What is a Network? And explain its types
- 121. What is a secondary memory? explain its types
- 122. What is a computer memory? And its types
- 123. Explain the application of multimedia in education.
- 124. Explain the application of multimedia in entertainment and advertisement.
- 125. Illustrate the scope of multimedia in e-governance.
- 126. Explain problem solving concept and top down design

## **B.Voc Multimedia Model Question Paper GEC1FC03 : Fundamentals of Computer**

Time : 3 Hours Total : 80 Marks

# **PART A : Answer all questions** (  $1*10=10$  ) 1. The first computer using Vacuum tube is ………….. 2. The internal operating speed was second generation computer………….. 3. The first commercial micro processor is produced by ……………… 4…………..is a single user, single-tasking computer operating system. 5……………. Is enables a user to hand draw images, Animations and Graphics. 6. ……..is a pointing device? 7……………. is contain a copy of portion in main memory. 8. Memory is divided in to large number of small parts is called………….. 9. Primary memory is also Called ……………… 10 .........is a computer printer for printing Vector graphics. **PART B : Answer any 8 questions** (8\*2=16)

- 1. What is Refresh Rate?
- 2. What is Cache memory?
- 3. What is Algorithm?
- 4. Explain Sound Card?
- 5. What is dot pitch?
- 6. Explain Bus Topology??
- 7. What is Registers?
- 8. What is program counter?
- 9. Explain 2two types of Ram?
- 10. What is Batch Operating System?
- 11. Write a short note on Flow chart?
- 12. Write a short on Time sharing operating System?

#### PART C : Answer any 6 questions (6<sup>\*4=24</sup>)

- 1. Explain computer system Characteristics?
- 2. Write a short note on VGA, SVGA, XGA?
- 3. Write a efficiency of Algorithm?
- 4. What is MICR?
- 5. What is E-governance?
- 6. Explain Inter connection structure of computer?
- 7. Write a short note on plotter? Explain the two types of plotter?
- 8. Write an algorithm to check whether the given number is positive or negative?
- 9. Explain monitor size?

#### **PART D : Answer any one question from the choice** (  $2*15=30$  )

1. What is algorithm? Write the Characteristics and limitations of algorithm? Write an algorithm to whether a number is even or odd?

OR

- 2. Application of multimedia in education, commerce?
- 3. Write a note on Printer? Explain different types of printer?

OR

4. Explain Computer Languages

#### **B.Voc Multimedia Model Question Paper GEC1FC03 : Fundamentals of Computer**

Time : 3 Hours Total : 80 Marks

#### **PART A : Answer all questions** (  $1*10=10$  )

- 1. OMR is the short form of  $\frac{1}{\sqrt{1-\frac{1}{\sqrt{1-\frac{1$
- 2. \_\_\_\_\_\_\_\_ is the number of pixels on the screen.
- 3. \_\_\_\_\_\_\_\_ is a computer input device that enables a user to hand-draw images, animations and graphics, similar to the way a person draws images with a pencil and paper.
- 4. \_\_\_\_\_\_\_\_ is a methodology in which design begins by specifying complex pieces and

then dividing them into successively smaller pieces.

- 5. \_\_\_\_\_\_\_\_ is a pointing device, like a pen and connected to a Visual Display Unit.
- 6. \_\_\_\_\_\_\_\_is a circuit board which converts digital signals to analog signal and vice versa for recording or playback.
- 7. BIOS stands for
- 8. and are the two parts of machine instruction in machine language
- 9. EEPROM stands for
- 10. \_\_\_\_\_\_\_ is the mechanical or electrical conversion of images of type written or printed text machine encoded test.

### PART B : Answer any 8 questions (8<sup>\*2=16</sup>)

- 1. What are the characteristics of computers?
- 2. What are the limitations of flowchart?
- 3. Name the three types of Computer Languages?
- 4. Name some popular Output and Input devices.
- 5. What are the functions of Control Unit in CPU?
- 6. Write the Basic Operations in Computer?
- 7. Name the functional Components of Computers?
- 8. State any four advantages of High Level Language?
- 9. Name the various types of RAM and its feature?
- 10.Write the use of Joy stick?
- 11.What are the features of Unix operating system
- 12. What do you mean by Top down design?

#### PART C : Answer any 6 questions (6<sup>\*4=24</sup>)

- 1. What are the features of Unix operating system
- 2. What do you mean by Top down design?
- 3. What are Plotters? List any 2 types of Plotters.
- 4. What are the applications of multimedia in Entertainment?
- 5. Explain about the Types of keyboards?
- 6. What is a Flowchart? State the symbols used in a flowchart with its purpose?
- 7. State the characteristics and limitations of algorithm?
- 8. Write a short note on types of mouse?
- 9. State the functions of Operating System?

#### **PART D : Answer any one question from the choice** (  $2*15=30$  )

1. Explain about types of operating system?

#### OR

- 2. Write a note on input and output devices?
- 3. Explain about the Computer network Topologies?

#### OR

4. Write an essay about Impact and Non-Impact Printers?

# **QUESTION BANK**

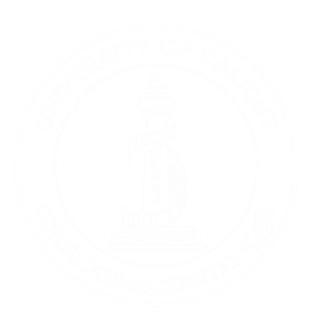

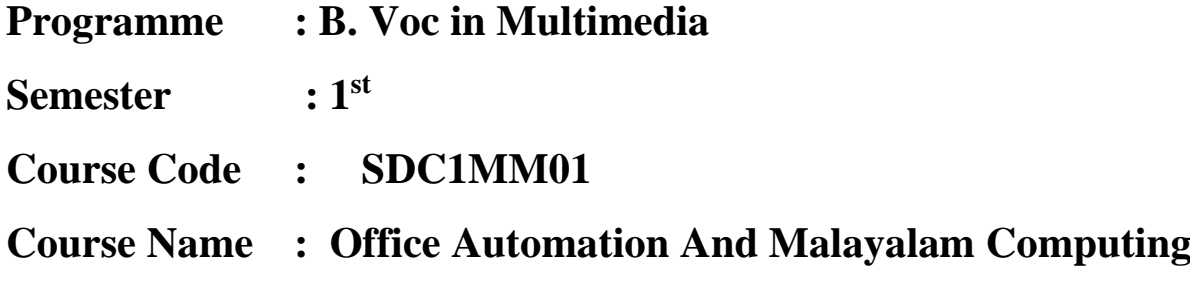

#### SDC1MM01 - OFFICE AUTOMATION & MALAYALAM COMPUTING

#### Unit 1 (12 Hours)

Word processing basics, Opening and closing documents, Text creation and manipulation, Editing and formatting documents, Paragraphs: spacing, indents and tabs, Table manipulation: creating, moving, editing tables, adding/deleting rows and columns, Sorting in tables and paragraphs, calculations in tables, Border and shading, Margins, Paper size and page orientation, Printing options.

#### Unit 2(12 Hours)

Using Tools : Spell checker, help, Use of macros, Thesaurus, word count and statistics, printing envelops and labels, Page numbering, page breaks, column break Inserting footnotes and endnotes, Import text and graphics, Mail merge.

#### Unit 3 (12 Hours)

Basics of presentation software, Preparation and presentation of slides, Using slide layouts, Using slide masters and working with colour schemes, Formatting slides : Bullet points, Setting tabs and indents, Paragraph spacing, Organizing charts/graphs, Adding objects, Movies and sounds, Speaker notes, Using drawing tools, Slide show, Taking printouts of presentation / handouts.

#### Unit 4 (12 Hours)

Elements of electronic spread sheet, Opening of spread sheet, addressing of cells,Manipulation of cells, Entering text, Number and date series, Editing worksheet data, Inserting and deleting Rows, Column, Changing cell height and width, Formulas and function, Saving workbooks, Printing of spread sheets

#### Unit 5 (12 Hours)

Multilingual word processing, Fonts (True Type Font & Open Type Font) for regional Languages, Multilingual data processing tools, E-mail: Getting an e-mail account, Sending and receiving e-mails, Accessing sent e-mails, Document collaboration, Instant Messaging, Forum, Blog, and Newsgroups, Malayalam Computing

#### **SECTION A (1 Mark)**

- 1. From which menu you can insert Header and Footer?
	- A. Insert Menu B. View Menu C. Format menu D. Tools Menu
- 2. To get to the 'Symbol' dialog box, click on the \_\_\_\_\_\_ menu and choose 'Symbol'. A. Insert B. Format C. Tools D. Table
- 3. \_\_\_\_\_\_\_ option from clipboard is used to move data from one place to another in a document. A. Copy & Paste B. Cut & Paste C. Bold D. Justify
- 4. \_\_\_\_\_\_ is an option in Font Group

A. Strikethrough B. FindC.Replace D. Change Styles

5. Name the button in the picture?

A. Font Color B. Fill Color C. Page Color D. Highlighter tool

6. Shortcut for document views toolbar is situated in \_\_\_\_\_\_ bar.

A. Task bar B. Status bar C. Tool bar D. Title bar

7. Bullets and Numbering is in \_\_\_\_\_ tab.

A. Home tab B. Insert tab C. Pagelayout tab D. View tab

- 8. To open an existing document, click on the \_\_\_\_\_\_\_\_ and then select Open.
	- A. MS Office button B. Quick Access Toolbar C. Document Views D. Ribbon
- 9. Cut, Copy and Paste is in \_\_\_\_\_\_\_\_ Group in the Home tab.
	- A. Font B. Page Setup C. Clipboard D. Editing
- 10. **is used to covert from upper case to lower case and vice versa** 
	- A. Toggle case B. Sentence case C. Lower case D. Upper case
- 11. Pressing F8 key for three times selects
	- A) A word B) A sentence C) A paragraph D) Entire document
- 12. What is the shortcut key you can press to create a copyright symbol? A)  $Alt+Ctrl+C$  B)  $Alt + C$  C)  $Ctrl + C$  D)  $Ctrl + Shift + C$
- 13. What is the smallest and largest font size available in Font Size tool on formatting toolbar? A) 8 and 72 B) 8 and 64 C) 12 and 72 D) None of above
- 14. Which of the following is graphics solution for Word Processors?

A) Clipart B) WordArt C) Drop Cap D) All of above

15. The keystrokes  $Ctrl + I$  is used to

A) Increase font size B) Inserts a line break C) Indicate the text should be bold D) Applies italic format to selected text

16. A character that is raised and smaller above the baseline is known as

A) Outlined B) Raised C) Superscript D) Subscript

17. Thesaurus tool in MS Word is used for

A) Spelling suggestions B) Grammar options C) Synonyms and Antonyms words D) All of above

18. Why Drop Caps are used in document?

A) To drop all the capital letters B) To automatically begin each paragraph with capital letter C) To begin a paragraph with a large dropped initial capital letter D) None of above

19. A bookmark is an item or location in document that you identify as a name for future reference. Which of the following task is accomplished by using bookmarks?

A) To add anchors in web page B) To mark the ending of a paragraph of document C) To quickly jump to specific location in document D) To add hyperlinks in webpage

20. Which of the following is not valid version of MS Office?

A) Office XP B) Office Vista C) Office 2007 D) None of above

21. You cannot close MS Word application by

A) Choosing File menu then Exit submenu B) Press Alt+F4 C) Click X button on title bar D) From File menu choose Close submenu

22. The key F12 opens a

A) Save as dialog box B) Open dialog box C) Save dialog box D) Close dialog box

23. What is the short cut key to open the Open dialog box?

A) F12 B) Shift F12 C) Alt + F12 D) Ctrl + F12

24. A feature of MS Word that saves the document automatically after certain interval is available on

A) Save tab on Options dialog box B) Save As dialog box C) Both of above D) None of above

25. Which of the following is not available on the Ruler of MS Word screen?

A) Tab stop box B) Left Indent C) Right Indent D) Center Indent E) All of them are available on ruler

26. Which file starts MS Word?

A) Winword.exe B) Word.exe C) Msword.exe D) Word2003.exe

27. If you want to keep track of different editions of a document which features will you use?

A) Editions B) Versions C) Track Change D) All of above

28. Background color or effects applied on a document is not visible in

A) Web layout view B) Print Layout view C) Reading View D) Print Preview

29. What is a portion of a document in which you set certain page formatting options?

A) Page B) Document C) Section D) Page Setup

30. Borders can be applied to

A) Cells B) Paragraph C) Text D) All of above

31. Which of the following is not a type of page margin?

A) Left B) Right C) Center D) Top

32. What is the default left margin in Word 2003 document?

A) 1" B) 1.25" C) 1.5" D) 2"

33. Portrait and Landscape are

A) Page Orientation B) Paper Size C) Page Layout D) All of above

34. If you need to change the typeface of a document, which menu will you choose?

A) Edit B) View C) Format D) Tools

35. Which of the following is not a font style?

A) Bold B) Italics C) Regular D) Superscript

36. What happens when you click on Insert >> Picture >> Clip Art

A) It inserts a clipart picture into document B) It lets you choose clipart to insert into document C) It opens Clip Art taskbar D) None of above

37. Which option is not available in Insert Table Auto fit behavior?

A) Fixed Column Width B) AutoFit to Contents C) Auto fit to Window D) Auto fit to Column

38. Toautofit the width of column

A) Double click the right border of column B) Double click the left border of column C) Double click the column header D) All of above

39. Which of the following statement is false?

A) You can set different header footer for even and odd pages B) You can set different page number formats for different sections C) You can set different header footer for first page of a section D) You can set different header and footer for last page of a section

40. Where can you change the vertical alignment?

A) Formatting toolbar B) Paragraph dialog box C) Page Setup dialog box D) Standard toolbar

41. AutoCorrect was originally designed to replace words as you type.

A) Short, repetitive B) Grammatically incorrect C) Misspelled D) None of the above

42. Which of the following is the second step in creating a macro?

- A) Start recording B) Using your mouse or keyboard, perform the task you want to automate C) Assign a keyboard shortcut to the macro D) Give the macro a name
- 43. In Word, the mailing list is known as the \_\_\_\_\_\_\_\_\_\_.

A) Data sheet B) Source C) Data source D) Sheet Correct

44. Which of the following is not one of the three 'Mail Merge Helper' steps?

A) Merge the two files B) Create the main document C) Set the mailing list parameters D) Create the data source

45. Which of the following button will allow you to add, delete, or change records in your Data Source?

A) 'Data Source' button B) 'Edit' button C) 'Edit Data Source' button D) 'Data editing' button

46. It is possible to \_\_\_\_\_\_\_ a data source before performing a merge.

A) Create B) Modify C) Sort D) all of the above

47. Comments can be added to cells using …..

A. Edit -> Comments B. Insert -> Comment C. File -> Comments D. View –> Comments Correct

48. Which of the following is not a valid Zoom percentage in Excel?

A) 10 B) 100 C) 300 D) 500

49. The spelling tool is placed on \_\_\_\_\_\_ toolbar

A) Standard B) Formatting C) Drawing D) Reviewing

50. Which of the following is not a valid data type in Excel?

A. Number B. Character C. Label D. Date/Time

51. Comments put in cells are called …..

A. Smart Tip B. Cell Tip C. Web Tip D. Soft Tip

52. Which menu option can be used to split windows into two?

A. Format -> Window B. View -> Window-> Split C. Window -> Split D. View –> Split

53. You can activate a cell by

A. Pressing the Tab key B. Clicking the cell C. Pressing an arrow key D. All of above

54. When you use the fill effects in the format data series dialog box, you can not

A. Rotate text on the chart B. Select a fore ground color C. Select a pattern D. Select a background color

55. To insert three columns between columns D and E you would

A. Select column D B. Select column E C. Select columns E, F and G D. Select columns D, E, and F.

56. Hyperlinks cannot be

A. Special shapes like stars and banners B. Drawing objects like rectangles ovals C. Pictures

D. All can be hyperlinks

57. You can add an image to a template by clicking the insert picture from file button on the …. Toolbar.

A. Standard B.FormattingC. Drawing D.Picture

58. To drag a selected range of data to another worksheet in the same workbook, use the

A. Tab keyB. Alt keyC. Shift key D. Ctrl key

59. When you print preview a worksheet

A. The entire worksheet is displayed B. The selected range is displayed C. The active portion of the worksheet is displayed D. a, b and c

60. You can open the Sort dialog box by choosing Sort from the ….. Menu

A.View B. Format C. Tools D. Data

61. When working in the page break preview, you can

A. View exactly where each page break occurs B. Add or remove page breaks C.Change the print area D. All of above

62. Which of the following is not a valid Zoom percentage in Excel?

A) 10 B) 100 C) 300 D) 500

63. The spelling tool is placed on \_\_\_\_\_\_ toolbar

A) Standard B) Formatting C) Drawing D) Reviewing Correct Answer: A

64.Formatting a cell in Currency, you can specify

A) Decimal Places B) Currency Symbol C) Both of above D) None of above

64. Formatting a cell in Number format you can't set

A) Decimal Places B) Use 1000 separator C) Negative numbers D) Currency Symbol

65. What is entered by the function  $=today()$ 

A) The date value for the day according to system clock B) The time value according to system clock C) Today's date as Text format D) All of above

66. Which function will you use to enter current time in a woksheet cell?

A)  $=today()$  B)  $=now()$  C)  $=time()$  D)  $=currentTime()$ 

67. Merge cells option can be applied from

A) Format Cells dialog box Alignment Tab B) Formatting toolbar C) Both of above D) None of above

68. Which of the following format you can decide to apply or not in AutoFormat dialog box?

A) Number format B) Border format C) Font format D) All of above

69. How can you remove borders applied in cells?

A) Choose None on Border tab of Format cells B) Open the list on Border tool in Formatting toolbar then choose first tool (no border) C) Both of above D) None of above

70. You can set Page Border in Excel from

A) From Border tab in Format Cells dialog box B) From Border tool in Formatting toolbar C) From Line Style tool in Drawing toolbar D) You can not set page border in Excel

71. You can check the conditions against \_\_\_\_\_\_\_\_\_\_ when applying conditional formatting

A) Cell value B) Formula C) Both of above D) None of above

72. When a range is selected, how can you activate the previous cell?

A) Press the Alt key B) Press Tab C) Press Enter D) None of above

73. Each excel file is a workbook that contains different sheets. Which of the following can not be a sheet in workbook?

A) work sheet B) chart sheet C) module sheet D) data sheet

74. Which of the following Excel screen components can NOT be turned on or off?

A) Formula Bar B) Status Bar C) Tool Bar D) None of above

75. Which of the following option is not available in Paste Special dialog box?

A) Add B) Subtract C) Divide D) SQRT

76. Which of the cell pointer indicates that you can fill series?

A) Doctor's symbol (Big Plus) B) small thin plus icon C) Mouse Pointer with anchor at the tip D) None of above

77. Which of the following is an absolute cell reference?

A. !A!1 B. \$A\$1 C. #a#1 D. A1

78. Which symbol must all formula begin with?

 $A = B + C.$  ( D. @

79. Which of the following formulas is not entered correctly?

A.  $=10+50$  B.  $= B7*B1$  C.  $= B7+14$  D.  $10+50$ 

80. Which of the following formulas will Excel Not be able to calculate?

A. =SUM(Sales)-A3 B. =SUM(A1:A5)\*.5 C. =SUM(A1:A5)/(10-10) D. =SUM(A1:A5)- 10

81. A worksheet range is a

A. A command used for data modeling B.A range of values such as from 23 to 234 C. A group of cells D. A group of worksheets

82. The auto calculate feature

A. Can only add values in a range of cells B. Provides a quick way to view the result of an arithmetic operation on a range of cells C. Automatically creates formulas and adds them to a worksheet D. A and c

83. Excel uniquely identifies cells within a worksheet with a cell name

A. Cell names B. Column numbers and row letters D.c. Column letters and row numbers d. Cell locator coordinates

84. To drag a selected range of data to another worksheet in the same workbook, use the

A. Tab key B. Alt key C. Shift key D. Ctrl key

85. Hyperlinks can be

A. Text B. Drawing objects C. Pictures D. All of above

86. To activate the previous cell in a pre-selected range, press

A. the Alt key B. The Tab key C. The Enter key D.None of the above

87. Which button do you click to add up a series of numbers?

A. The auto sum button B. The Formula button C. The quicktotal button D. The total button

88. When the formula bar is active, you can see

A. The edit formula button B. The cancel button C. The enter buttonD. All of the above

89. In a worksheet you can select

A. The entire worksheet B. Rows C. Columns D. All of the above

90. Which area in an excel window allows entering values and formulas

A. Title bar B. Menu bar C. Formula bar D. Standard toolbar

91. To edit in an embedded excel worksheet object in a word document

A. Use the excel menu bar and toolbars inside the word application B. Edit the hyperlink C. Edit the data in a excel source application D. Use the word menu bar and toolbars

92. To create a formula, you can use:

A. Values but not cell referencesB. C ell references but not values C. Values or cell references although not both at the same time D. Value and cell references

93. Status indicators are located on the

A. Vertical scroll barB. Horizontal scroll bar C. Formula bar D. Standard toolbar

94. An excel workbook is a collection of

A. Workbooks B. Worksheets C. Charts D. Worksheets and charts

95. Excel files have a default extension of

A. Xls B. XlwC. Wk1 D. 123

96. Except for the …… function, a formula with a logical function shows the word "TRUE" or "FALSE" as a result

A. IF B. AND C. OR D. NOT

97. Which function calculates your monthly mortage payment?

A. PMT (payments) B. NPER (number of periods) C. PV (present value) D. All of above

98. To drag a selected range of data to another worksheet in the same workbook, use the

A. Tab key B. Alt keyC. Shift key D. Ctrl key

99. When the formula bar is activated, you can see

A. The Edit Formula button B. The Cancel button C. The Enter buttonD. All of above 100. Which file format can be added to a PowerPoint show?

A. .jpg B. .givC. .wavD. All of the above

#### **SECTION B**

#### **Very short Answer Question (2 Mark)**

101. What is Presentation?

102. What is slide?

- 103. What is Slide Sorter View?
- 104. What do you mean by Themes?
- 105. What is domain name? Mention important types of domain name generally used.
- 106. What are the different internet Protocol?
- 107. How does an e-mail work?
- 108. What is the backstage view in word 2010?
- 109. What is Ribbon in Word?
- 110. What is Quick Assess tool bar?
- 111. How will you set up page for your document?
- 112. What is slide transition?
- 113. What is Text area?
- 114. What is Hyperlink? How we create a hyperlink
- 115. What are Undo and Redo Command?
- 116. Define indentation?
- 117. What is meant by formatting a document?
- 118. How will you delete text in a document?
- 119. What is a spreadsheet?
- 120. What are workbook and worksheet?
- 121. Write a note on the formatting of worksheet?
- 122. Explain the technique of cutting and pasting of cell contents.
- 123. What is row? How its height can be changed?
- 124. Explain the basic formula in Excel?
- 125. What do we mean by auto fill?
- 126. What is PMT function? Explain the method of using it in business area.
- 127. What is IRR? How it is used in spreadsheets?
- 128. What is NPV? How it is used in spreadsheets?
- 129. What is a label? How it can be edited?
- 130. What is an active cell? How cells, Columns and rows can be selected using mouse?

#### **SECTION C**

#### **Short Essays (4 Mark)**

- 131. What are Spreadsheets? Explain any two features available in a spreadsheet for analysis of data related to business.
- 132. You entered the numeric data123456.12 as 123,456. Mention the name of this format. What steps are involved to do this format?
- 133. How charts can be created in Excel. Explain the methods of creating different types of charts.
- 134. Explain the method of selecting and editing multiple worksheets.
- 135. Give a brief account of the functions used in Excel.
- 136. State the techniques of selecting text.
- 137. What is Drop Cap? What is its use?
- 138. What is a former painter? How it is used?
- 139. What is meant by text alignment?
- 140. What is meant by navigation in a document?
- 141. How will you place text in a column format?
- 142. Explain the uses of Find and Replace command in word
- 143. State the method of saving a document
- 144. Explain the procedure of cutting, copying and pasting texts?
- 145. What is Pivot Table? What is its use?
- 146. How internet is useful for education?
- 147. What is an IP address and what are its characteristics
- 148. What is an email?
- 149. What are PowerPoint templates?
- 150. How will you create Header & Footer in Document?
- 151. What is TOC? How to create TOC?

#### **SECTION D**

#### **Essays (15 Mark)**

- 152. It is proposed to celebrate the silver jubilee of the Dept.of Commerce of your college. The H.O.D instructed to you to prepare an invitation letter and send to all parents. What facility is available in MS-WORD for this purpose? Explain the steps involved to do this work.
- 153. What are the techniques available in Word to apply different styles to the text of a document?
- 154. How can you add a background in a document?
- 155. How can you set up the page format according to your document?
- 156. How will you include headers and footers in a word document? Explain the methods of inserting page numbers in a document.
- 157. Explain the process of mail merge in MS-Word.
- 158. Discuss different statistical function available in Excel
- 159. What is PMT and PV functions? Discuss these functions with suitable example.
- 160. Discuss the important database functions used in Excel.
- 161. What do you mean by goal seek? Discuss its business applications.
- 162. How scenario management can be used business decision making?
- 163. How will you create a scenario? What are scenario report? For what purpose it is used in business area.

Answer Key

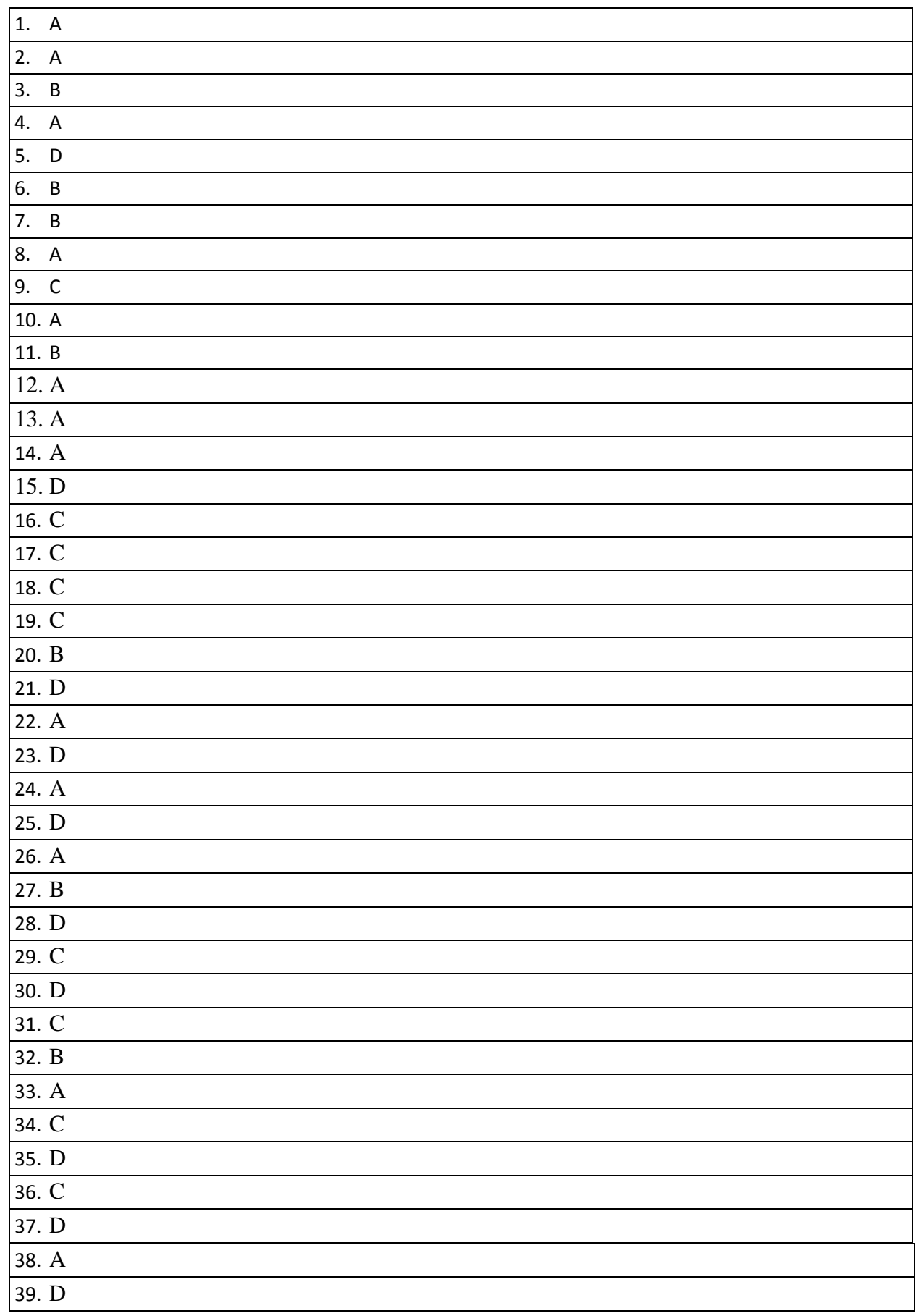

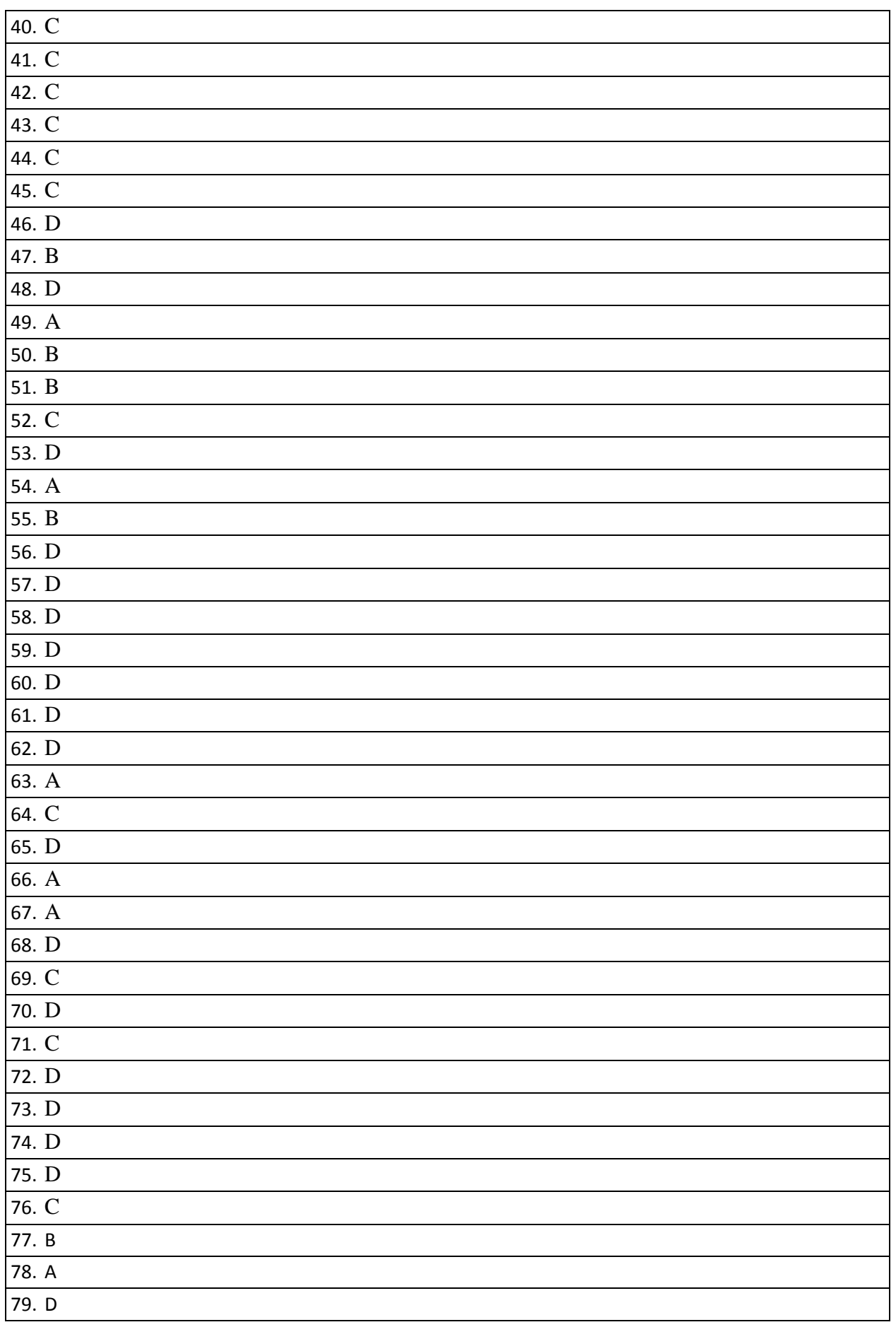

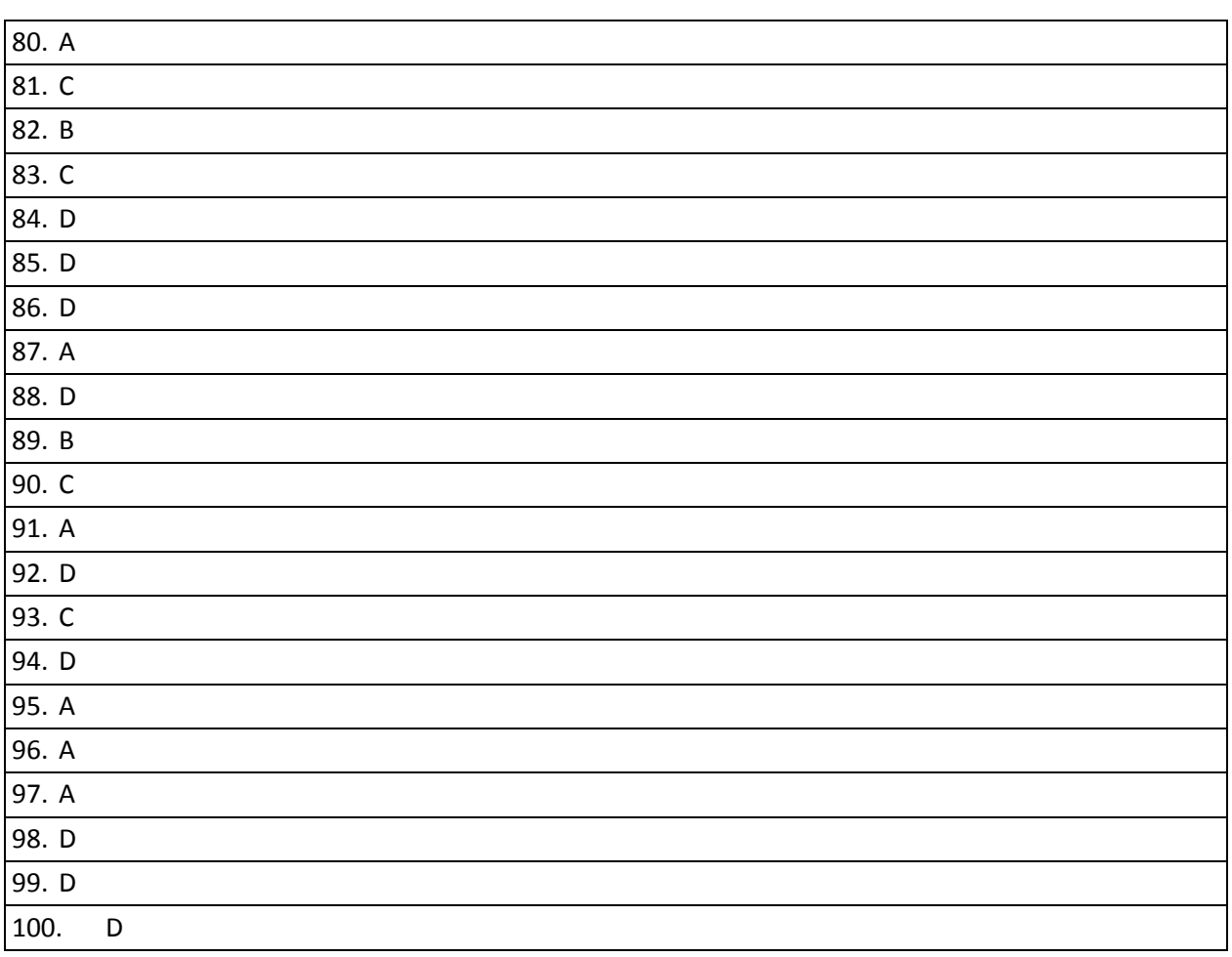

#### **Very short Answer Question (2 Mark)**

- 1. Collection of slides navigation automatically information: text, image, audio & video- popular presentation Ms-powerpoint - createpresentation for seminar, schools web pages etc. - various slides-visible components : title, Graphs and Drawing Objects
- 2. To produce professional- looking presentations series of slides- communicate with audience. Information :charts, video, sound and more-Place holder: different item, text, picture – insert clipart
- 3. Show thumbnails- add, delete, change-easily reorder
- 4. Professional look combination of colors, fonts and effects- preset color palettes, fonts, backgrounds and formatting effects – attractive background
- 5. Identify &locate one demine name IP address numeric IP address to send data two components- DNS
- 6. Communication Protocol Most commonly protocol TCP/IP,FTP,HTTP,TELNET,GOPHER,WAIS
- 7. Electronic mail: message passed- work quite simple proper address message then arrives at the server of our ISP- Email address- CC & BCC
- 8. Various options for saving, opening a file, Printing- backstage view : click the file tab
- 9. Ribbon: panel at the top eight tabs: file, home, insert etc. –tab divided into group –
- 10. Above Ribbon- common commands: save, undo and Repeat drop down arrow
- 11. Creating and opening documents- compatibility mode-Working with text-Page layout

## **B.Voc Multimedia Model Question Paper SDC1MM01 : Office Automation & Malayalam Computing**

#### Time : 3 Hours Total : 80 Marks

#### **PART A : Answer all questions** ( 1\*10=10 )

- 1. Microsoft released the first version of its office suite in -------------
- 2. A word can be bold with  $Ctr1 + \dots$ ----------------button.
- 3. -------------- are the best medium for graphically representing the worksheet data in Excel.
- 4. -------------- is the shortcut key in new document
- 5. -------------- is the shortcut key in Normal view
- 6. Inkjet printers work like\_\_\_\_\_\_\_ printer.
- 7. -------------- is the discussion or informational site published on the World Wide Web.
- 8. To start slide show of a presentation press the ------------- key
- 9. A presentation consist of collection of ------------------
- 10. Full form of BCC is --------------------

#### **PART B : Answer any 8 questions ( 8\*2=16 )**

- 1. How can we print a Worksheet?
- 2. How can delete Entire Worksheet. Explain.
- 3. Explain Formulas& Functions in MS Excel.
- 4. How can we create a chart in Excel?
- 5. Name some commonly used Excel functions?
- 6. How can we save a presentation file?
- 7. What is Microsoft Office button?
- 8. What is Format painter?
- 9. How can you make page break in a document?
- 10.How can we inserting page number in a document?
- 11.What is spread sheet?
- 12.What is Forum?

#### **PART C : Answer any 6 questions ( 6\*4=24 )**

- 1. How can we insert a smartArt Graphic in your slide?
- 2. How can we insert a videos in your presentation explain it.
- 3. Write a note on Headers and Footers
- 4. Write a note on Opening an Excel Worksheet and Closing an Excel worksheet

- 5. How can we insert a rows and columns in your working document?
- 6. What is document collaboration?
- 7. Different types of Cases with explain.
- 8. What is spell checker & Grammar checker?
- 9. Define Macro and purpose of macros

#### **PART D : Answer any one question from the choice** (  $2*15=30$  )

1. Elements of electronic spread sheet, Functions & formulas.

#### OR

- 2. What is Blog and Newsgroup? How it related to social media?
- 3. Explain E-mail & getting an e-mail account?

#### OR

4. What is mail merge? Setting the Environment for mail merge? Adding and editing Recipients.

### **B.Voc Multimedia Model Question Paper SDC1MM01 : Office Automation & Malayalam Computing**

Time : 3 Hours Total : 80 Marks

#### PART A : Answer all questions (1\*10=10)

- 1.  $\leq$  key for paste the copied items.
- 2. ………….is blank spaces across the edges of a page?
- 3. \_\_\_\_\_\_ is the short cut key for bold.
- 4. A file in Ms Excel is called\_\_\_\_\_\_\_.
- 5. Charts are an important part to being able to create a visual for  $\qquad \qquad$ .
- 6. \_\_\_\_\_\_ is a graphic presentation program introduced by Microsoft Corporation.
- 7. A blog is a discussion or informational site published on the\_\_\_\_\_\_\_\_\_.
- 8. \_\_\_\_\_\_is a type of online chat which offers real-time text transmission over the internet.
- 9. Intersection of a row and a column in MS Excel is called a\_\_\_\_\_\_\_\_.
- 10. .………….. Is used to reduce the Resolution of an image?

#### PART B : Answer any 8 questions (8\*2=16)

- 1. What is custom Animation?
- 2. How to creating a charts from a table in MS Excel?
- 3. Explain Line spacing?
- 4. How will you identify rows and columns in an spreadsheet?
- 5. Write a short note on MS PowerPoint?
- 6. What is instant messaging?
- 7. How to prepare mail merging the letter?
- 8. Explain the method of save MS word file?
- 9. Write a short note on slide show?
- 10.What is Slid Master?
- 11.How to copy the file to pen drive?
- 12.Advantages of Electronic spread sheets?

#### PART C : Answer any 6 questions (6<sup>\*4=24</sup>)

- 1. Describe the Header and footer?
- 2. Write notes on News groups?

- 3. MS Word gives us a choice of several types of alignment?
- 4. Explain four Home Tabs?
- 5. What is cut, copy, paste, Format painter?
- 6. What is workbook in MS Excel?
- 7. Explain Macro and How to create Macro recorder?
- 8. Explain the methods of preparing a chart in MS Excel?
- 9. Describe the steps to insert sound and movies in PowerPoint Presentation?

#### **PART D : Answer any one question from the choice** (  $2*15=30$  )

- 1. Write a short note on: Instant messaging Forum Blog News groups Or
- 2. Role of Spread sheet application in day to day life?
- 3. Explain document collaborations? Or
- 4. How to create own PowerPoint Presentation on slides?

# **QUESTION BANK**

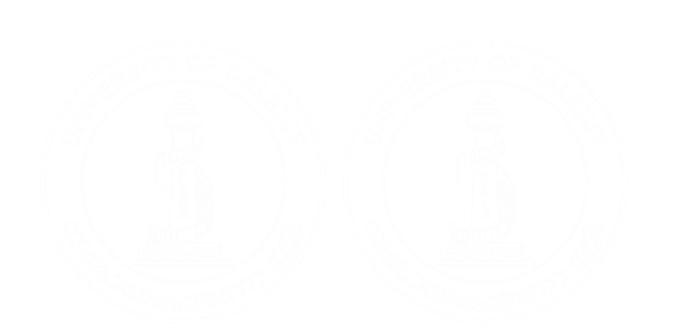

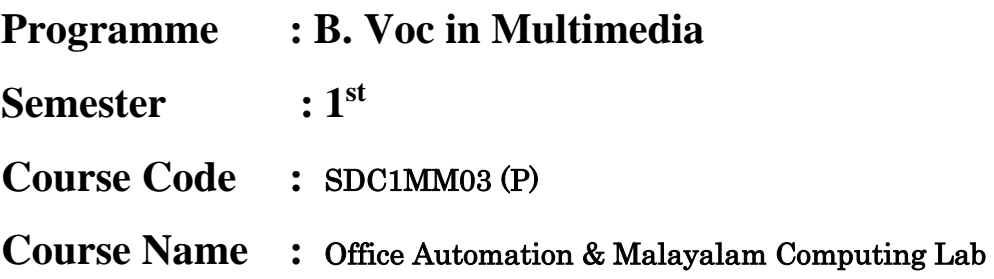

## **B.Voc Multimedia Model Question Paper** SDC1MM03 (P)**:** Office Automation & Malayalam Computing Lab

Time : 3 Hours Total : 80 Marks

### **Write two paragraphs about your first day experience in your college**

- 1. Save your work as "FirstDay" on my Desktop.
- 2. Embold and underline the heading " My first day experience in college"
- 3. Change the line spacing of the paragraphs to 1.5.
- 4. Apply a hanging indentation to the second paragraph
- 5. Replace the word "first" with "new".
- 6. Apply a 6pt width page border to the document.
- 7. Add a header to the document and write your Name and Surname.
- 8. Create bulleted points
- 9. Change bulleted points to numbered list

II) Create a bio-data form using MS-Word formatting features

III) Open a new MS Word file and create a document about Academy awards:

- Save the document as "Awards".
- Change the layout of the page as given below.
	- o Page size:  $A4 (8.27'' \times 11.69'')$  Page orientation: Landscape
- Change the page margins as follows
	- o Top: 1.25<sup> $\textdegree$ </sup> Bottom: 1.25 $\textdegree$  Right: 1.25 $\textdegree$  Left: 1.25 $\textdegree$
- Format the entire document as given below.
	- o Line spacing: 1.15" Font: Times New Roman Font size: 14 Align: Justify
- Select the heading "Academy award" and format it as given below
	- o Font color: blue Style: Bold and underline Align: Center
- Change all the letters to UPPERCASE
- Add a header to the document and write caption as "Academy Award".
- Insert bullets for the categories

IV) Create the table shown below.

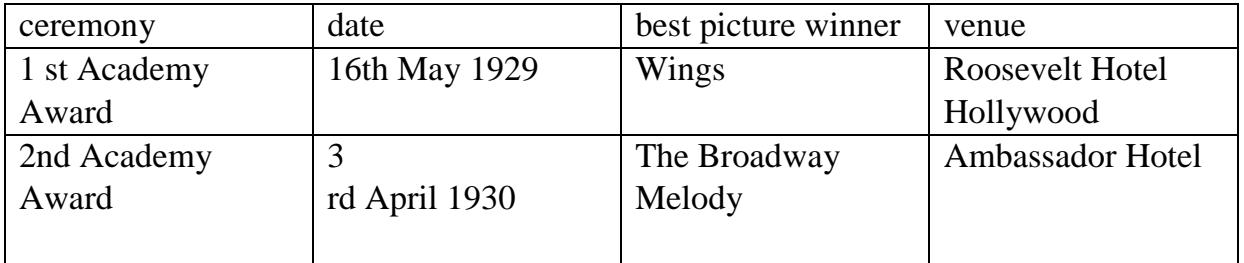

- Insert a new row just below the last row of the table and enter the following information into the new row
- ceremony: 84<sup>th</sup> Academy Award date: 24th February 2012 best picture winner: The Artist venue: Dolby Theatre
- Select the Heading row and format it as given below. Convert all text in to capital letters Style: Bold Align: Center
- Insert a row just above the fast row of the table and merge all the cells in that row with data "Academy Awards"
- Change the page orientation to landscape.

V) Create a news paper in MS-Word(open the document,type the content at least 1 page )

- a. Insert the page No as header and P.T.O as footer.
- b. Make 3 columns and Use column breaks.
- c. Write a macro to display "Happy New Year"
- d. Add graphics to the document.

VI) Create your college time table in MS-Word for 7 subjects,for 5days,with 50 minutes duration,lunch interval 40minutesand each subject should have minimum 5 periods in a week.

VII) Create a thanking letter for the friends those who send gift to you on your birthday .Use mail merge to create letters for the selected persons among the friend list.

VIII) Create a visitng card for a system Administrator of a software company as per the following specifications using MS-Word. Size of the visiting card is " $3^{1/2}$  "  $\times$  "2" office and residence address seperated by a line and insert logo.

IX) Create a document with not more than 150 words consisting of 10 spelling mistakes and grammer mistakes. Then correct them using spell check and grammar check.

X) Create a letter head in MS-Word for your college with the following specifications.

- Name of the college use Times New Roman Font and size 20
- For address of the college use courier font and size 12
- Insert logo from clip art
- Write a macro to display date and place

I) Create a presentation of 4 slides describing Independence Day celebration in your college Use the slide masters for setting the layout

II) Create a bar diagram in MS-Powerpoint using the chart option

III) Create a PowerPoint presentation using organizational chart slide. Add speaker notes to the slides

IV) Describe traffic rules make a PowerPoint presentation with 4 slides. Use color schemes

Insert video clips and sound clips

V) Using drawing tools create four slides about Christmas celebration.

I) Create Excel worksheet with the following format

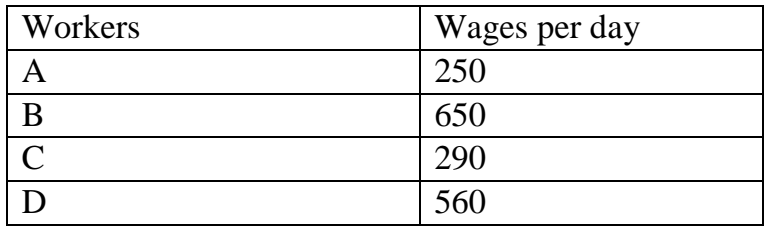

- a. Find average wage of workers for the above data
- b. Find maximum and minimum wage paid to the workers from the above data

II) Enter the information of ABC  $& Co$ , a manufacturing company with the following details inexcel:

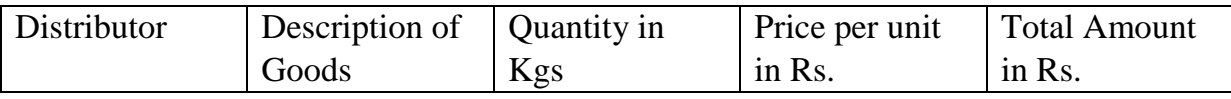

Give imaginary figures for all the columns

III) Create an employee record in MS-Excel with at least 10 employees names,ages,salariesand arrange records in ascending order for salaries by using sort option.

IV) Create a worksheet of students marks list which contains 10 students marksin 5 subjects.Calculate total marks,average,Result(pass mark 40%) using formula

V) Create a worksheet of 5 employee's database with the following fields. Employee Name, Designation, Basic Salary, DA, HRA, Gross Salary, PF, Net Salary

Calculations: Gross salary=basic salary+DA+HRA

Net Salary=Gross Salary-PF

### **Office Automation & Malayalam Computing Lab**

1. Open a new MS Word file and type the following text given in the box below.

Academy award The Academy Awards, informally known as The Oscars®, are a set of awards given annually for excellence of cinematic achievements. The Oscar statuette is officially named the Academy Award of Merit andis one of nine types of Academy Awards. The Academy Awards ceremanyis also the oldest award ceremony in the media; its equivalents, the Grammy Awards (for music), Emmy Awards (for television), and Tony Awards (for theatre) are modeledafter the Academy. Current special categories Academy Honorary Award: since 1929 Academy Scientific and Technical Award: since 1931 Gordon E. Sawyer Award: since 1981

- Correct any spelling errors displayed in the given text.
- Save the document as <Your Reg.Number>.
- Change the layout of the page as given below.
- Page size: A4 (8.27" x 11.69"); Page orientation: Landscape
- Change the page margins as follows
- Top:  $1.25''$  >Bottom:  $1.25''$  >Right:  $1.25''$  >Left:  $1.25''$
- Format the entire document as given below.
- Line spacing: 1.15" >Font: Times New Roman >Font size: 14 >Align: Justify
- Select the heading "Academy award" and format it as given below
- Make the first letter of the paragraph larger and fall into three lines (Drop cap).
- Format the heading "Current special categories" with Style: Heading 2
- Draft a letter to be send your friend, inviting him to attend the marriage of your sister.
- 2. Draft a letter to all parents individually to parents meeting using Mail Merge.

3. Create a worksheet in workbook with following data and save the worksheet with a suitable name for future use.

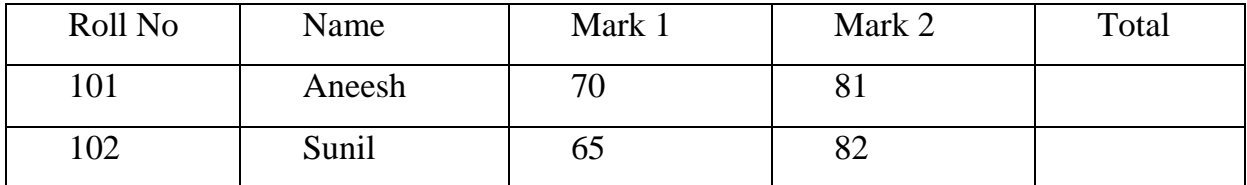

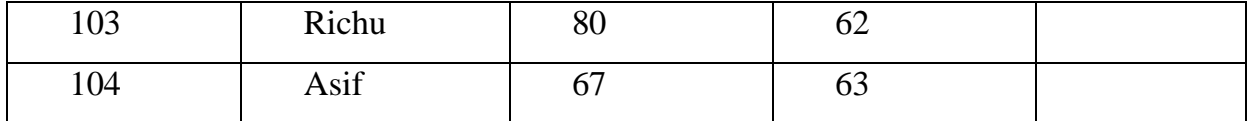

In the above workbook click sheet to create a second Worksheet with the elements given below.

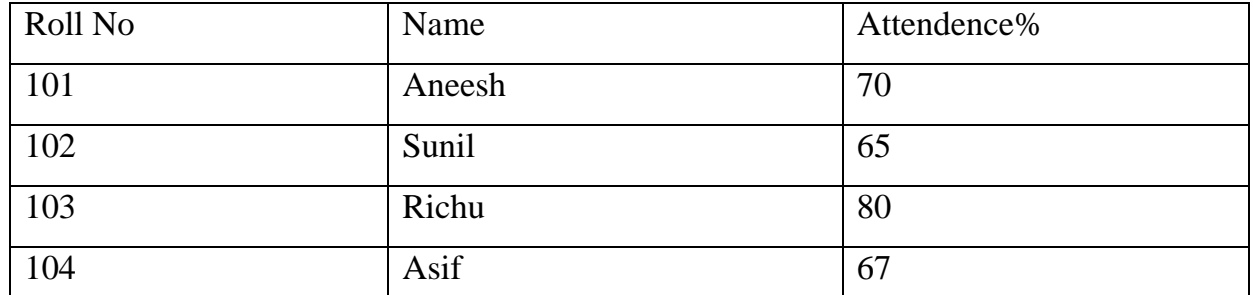

After that we have to go the  $1<sup>st</sup>$  worksheet and do the following.

- a. Find the total mark of each student use suitable formulae.
- b. Create a suitable chart based on above all data.
- c. Find the greatest mark use filter option.
- 4. Create a Goal Seek below data.

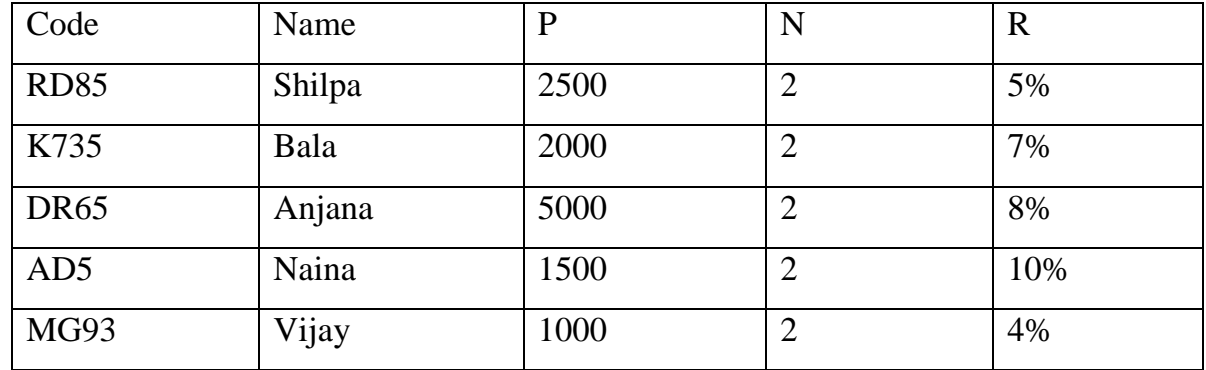

5. Find the answer from the table given below using the filter.

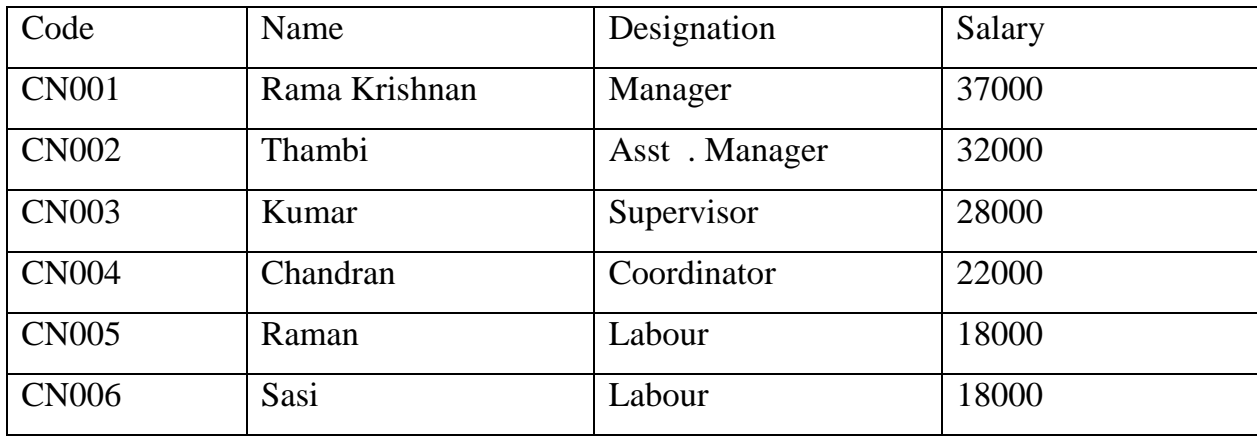

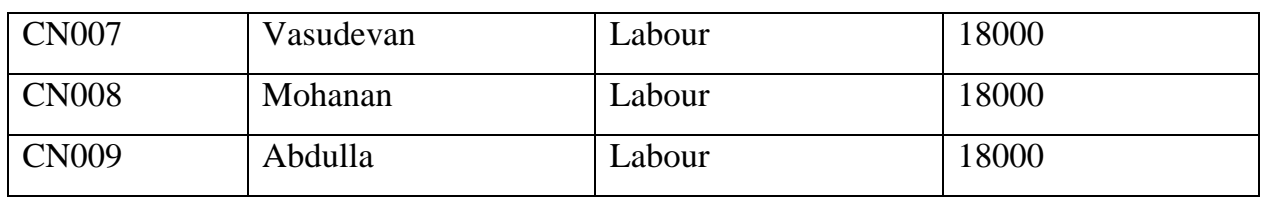

- a. Find PF as  $10\%$ ?
- b. Find DF as 3%
- c. Find Gross of each one.

d. Arrange data on the basis of PF everyone in order of smallest to largest? Use filter option.

6. Create a Mark list of your examination & draw pivot table & Pivot Chart.

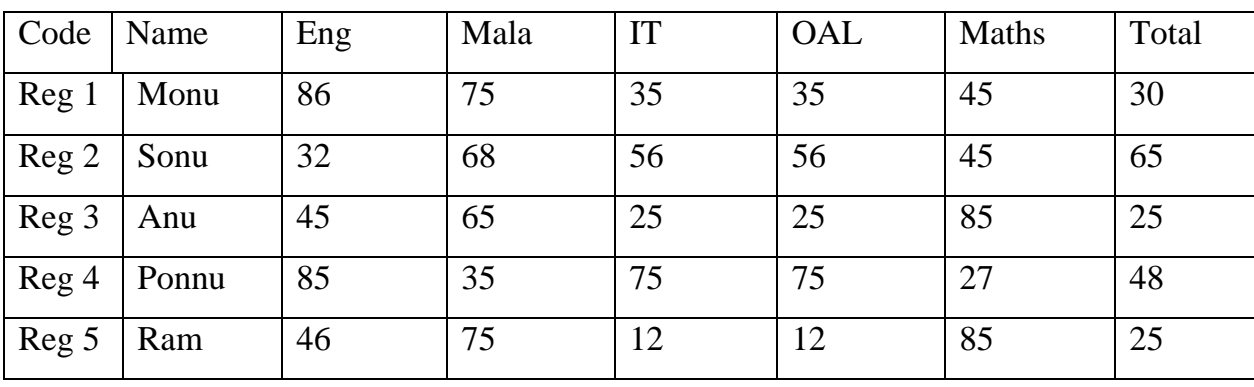

- a. Find the total score of each one.
- b. Show the Pivot table and Pivot chart.

7. Create a mark list of your examination and draw Pivot table and pivot chart.

8. Prepare a presentation showing the marketing plan of a limited company with details given below.

- a. Should contain Name, Address and the other details of company.
- b. Market Summary past, present, future.
- c. Describe the products that are being marketed by your company.
- d. Details regarding competition.
- e. Packaging strategy of the company.
- f. An overview fo advertisement programmes undertaken by the company.
- g. Pricing policy of the strategies.
- h. Future plans.
- i. Conclusion

9. Create a presentation with four blank slides.Modify the presentation as follows.

a) Insert a suitable design template.

b) Insert a footer to show Your name and your Registration No. as given in the following example. e.g. K.A.Perera | pcmb024

c) Insert Today's date as a fixed date in the date area.

d) Make necessary changes to appear slide numbers in the slide number area.

e) Make necessary changes so that the footer, date and the slide number do not appear on the title slide (first slide).

I. Add content to the title slide (first slide) by following the instruction given below.

a) Type "Tea" as the slide title and it's format should be Font Type: Arial, Style: Bold, Size:96, Color: Black

b) Type "©Wikipedia" as the sub title and insert the following image from the resources directory to a suitable location.

II. Add content to the second slide by following the instruction given below.

a) Type the slide title as, "Tea & Health effects" and format it as, Font Type: Arial, Style: Bold, Size:44, Color: Black

b) Insert the following content as shown below.

Tea is an aromatic beverage.

Here are some of the potential health benefits of tea;

1. Immunity against intestinal disorders.

2. Prevention of dental caries.

III. In the third slide, add the following components.

a) Type the slide title as, "Statistics"

b) Insert the following table

Country Percentage

China 48%

India 39%

Sri Lanka 13 %

- IV. In the fourth slide, add the following components.
	- a) Type the slide title as, "Production as a Chart

b) Draw a Pie chart as given below using the tabulated data given in the third slide.

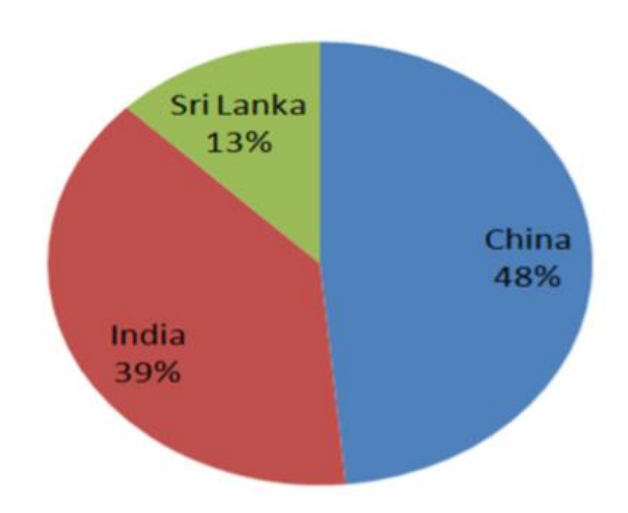

Add the following animation effects to your presentation.

a) Apply emphasis animation effect to each main point and sub point in the second slide

- b) Apply sound effect when the second slide appears in the slideshow.
- c) Hide the third slide from the slide show.

10.You are back at the organization you were attached. The organization wants to computerize and network their activities and has asked you to prepare a presentation on the advantages and computerizing networking computers.

Your Presentation should consist of:

- 1. Four slides PPT, Explaining what is Computer, Adv&Disadventages of networking computers.
- 2. A different slide layout for each slide in each presentation.
- 3. A different slide design for each slides
- 4. Action button to advance the slide back and forward and action button to link first slide to the second slide NB. The last slide should also an action button to take it back to the first slide.
- 5. Slide animation and transition
- 6. Save your file

# **QUESTION BANK**

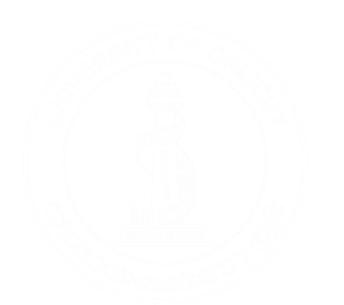

**Programme : B. Voc in Multimedia**

**Semester : 1st**

**Course Code : SDC1MM02**

**Course Name : New Media,Internet and Programming Web**

### SDC1MM02 – **New Media, Internet and Programming Web**

#### Unit 1 (15 Hours)

Introduction to Internet: What is Internet –Services provided by internet, HTTP-FTP Email (POP, IMAP, SMTP) - TELNET-USENET-GOPHER-Search Engine- HTML – URL Domain Names- Browsers- WWW. HTML: Introduction to HTML-Essential Tags-Adding Images-Color and Background of Web Pages-Lists and their Types- Linking to External Documents- Creating Table-Frames- Forms.

#### Unit 2 (15 Hours)

Tables: Introduction to Header, Data rows, Caption Tag. Width, Border, Cell, color, span attributes. Linking Docume2nts. Links (External Document References, Internal Document References); Images as Hyperlinks (Image Maps). Frames and their usage. Methods of creating web pages – in-line frames, handling of media elements in web pages. web page markers and editors.

#### Unit 3 (15 Hours)

Introduction to DHTML: CSS, JavaScript: Introduction to JavaScript –Basics-Writing JavaScript – Running JavaScript- Alert boxes-Accepting input from user-Creating Dynamic web pages using JavaScript- Relating JavaScript to DHTML.

#### Unit 4 (15 Hours)

Features and characteristics of web authoring tools; interfaces; images; website creation process; working with text-formatting, importing, editing text; links-adding; modifying, layers, forms; working with templates, shock waves

#### Unit 5 (15 Hours)

Testing a website, site launch, validating web pages; trouble shooting; moving website in internet, understanding server models; creating dynamic pages; passwords and protection of web pages

# **SECTION A (1 Mark Questions)**

- 1. Which is not a domain name extension
	- (a) .mil
	- (b) .org
	- (c) .int
	- (d) .com
- 2. What is a FTP program used for?
	- (a) Transfer files to and from an Internet Server
	- (b) Designing a website
	- (c) Connecting to the internet
	- (d) None of the above
- 3. What is an ISP?
	- (a) Internet System Protocol
	- (b) Internal System Program
	- (c) Internet Service Provider
	- (d) None of the above
- 4. A homepage is  $\frac{1}{\sqrt{1-\frac{1}{2}}}\$ 
	- (a) An index of encyclopedia articles
	- (b) Where all Internet data is stored
	- (c) Required for access to the Internet
	- (d) The first page of a website
- 5. Which of the following is not a Valid IP address?
	- (a) 192.168.1.1
	- (b) 222.123.33.45
	- (c) 192.256.67.23
	- (d) 129.22.22.22
- 6. Outlook Express is a \_\_\_\_\_\_\_\_\_
	- (a) E-Mail Client
	- (b) Browser
	- (c) Search Engine
- (d) None of the above
- 7. What does the .com domain represents?
	- (a) Education domain
	- (b) Commercial domain
	- (c) Network
	- (d) None of the above
- 8. What is a search engine?
	- (a)a program that searches engines
	- (b)a web site that searches anything
	- (c)a hardware component
	- (d)a machinery engine that search data
- 9. What is the full form of HTTP?
	- (a) Hyper text transfer protocol
	- (b) Hyper text transfer package
	- (c) Hyphenation text test program
	- (d) None of the above
- 10. Which of the following protocol is not used in the Internet
	- (a) Telnet
	- (b) WIRL
	- (c) HTTP
	- (d) Gopher
- 11. Is it possible to insert a table within another table?
	- (a) Yes, but there must be exactly 2 rows and 2 columns in first table.
	- (b) Yes, table can be inserted into cell of another table.
	- (c) Yes, but there must be no border in second table.
	- (d) No, it's not possible.
- 12. HTML is considered as \_\_\_ language
	- (a) Programming Language
	- (b) OOP Language
	- (c) High Level Language
	- (d) Markup Language

13. Pick the odd out

- (a) Table
- (b) TR
- (c) TD
- (d) Form
- 14. Internet is ………………………….
	- (a) a network of networks
	- (b) an ocean of resources waiting to be mined
	- (c) a cooperative anarchy
	- (d) All of the above

#### 15. …………… is suitable for remote administration of a computer.

- (a) FTP
- (b) Shell
- (c) Remote Procedure Call
- (d) Telnet

#### 16. Which of the following protocol is used for e-mail services.

- (a) SMAP
- (b) SMTP
- (c) SMIP
- (d) SMOP

17. DNS translates ………

- (a) domain name into IP
- (b) IP into domain name
- (c) both a & b
- (d) domain name into physical address

#### 18. Pick the odd out

- (a)Mozilla firefox
- (b)Google Chrome
- (c)Internet Explorer
- (d)Google Play
- 19. Which of the following is not true?

(a)Both HTTP and SMTP are connection less protocol

(b)HTTP is connection oriented protocol and SMTP is connection less protocol

(c)HTTP is connection less protocol and SMTP is connection oriented protocol

(d)Both HTTP and SMTP are connection oriented protocol

20. The process of doing business online .

(a)E-commerce

(b)E-mail

(c)e-marketing

(d)online shopping

21. Select the one which is not a generic domain.

- (a) .edu
- (b) .gov
- (c) .us
- (d) .com

22. Choose the software system that is not designed to search for information on the WWW.

- (a)Wikipedia
- (b) MSN
- (c) Google
- (d) Gmail
- 23. Select the correct URL format
	- (a) host://:port/path/ Protocol
	- (b) Protocol://host:port/ host
	- (c) Protocol:// port: host /path
	- (d) Protocol://host:port/path
- 24. Choose the World wide distributed internet discussion system
	- (a)USENET
	- (b)TELNET
	- (c)GOPHER
	- (d)None of them
- 25. Which of the following is not false?

(a)IMAP can be used as a substitute to POP3

- (b)FTP can be used to browse internet
- (c)HTTP can be used to send emails
- (d)TELNET cannot be used for remote login
- 26. What does HTML stand for?
	- (a)Hyper Text Manual Link
	- (b)Hyperlink and Text Markup Language
	- (c)Hyper Text Markup Language
	- (d)Home Tool Markup Language
- 27. Who is making the Web standards?
	- (a)Google
	- (b)The WWW Consortium
	- (c)Mozilla
	- (d)Google
- 28. What is the correct HTML for creating a hyperlink?
	- (a)<a name="http://www.bvoc.com">Bvoc.com</a>
	- (b)<a url="http://www.bvoc.com">Bvoc.com</a>
	- $(c)$  < a href="http://www.bvoc.com">Bvoc.com</a>
	- $(d)$  <a[>http://www.bvoc.com<](http://www.bvoc.com/)/a>
- 29. Choose the correct HTML tag for the largest heading
	- $(a)$  <head>
	- $(b)$   $\langle h1 \rangle$
	- $(c)$   $\langle$ title $\rangle$
	- (d)  $$
- 30. Which of these tags are all <table> tags?
	- (a)  $\langle \text{thead}\rangle \langle \text{body}\rangle \langle \text{tr}\rangle$
	- (b)  $$$
	ext>>
	$$$
	- (c) <table><head><tfoot>
	- (d)  $$$
	ext>>
	$$$
- 31. How can you make a numbered list?
	- $(a) < 0$
	- $(b)$

```
(c) <list>
```
 $(d)$  <dl>

32. How can you make a bulleted list?

- $(a)$  < dl >
- $(b)$  <list>
- $(c)$  <ul>

 $(d)$  < ol >

33. What is the correct HTML for making a checkbox?

- (a) <checkbox>
- $(b)$  <check>
- $(c)$  <input type="check">
- (d) <input type="checkbox">
- 34. What is the correct HTML for making a text input field?

 $(a)$  <textfield>

```
(b)<text input="textfield">
```

```
(c) <input type="text">
```
 $(d)$  <input type="textfield">

35. What is the correct HTML for making a drop-down list?

 $(a)$  <list>

```
(b) <input type="list">
```
(c)<select>

 $(d)$  <input type="dropdown">

36. Which of the following is not an attribute of  $\langle \text{img} \rangle$  tag?

(a)alt

(b)src

(c)width

(d)href

37. Which of the following is not an attribute of  $\langle \text{img} \rangle$  tag?

- (a) alt
- (b) src
- (c) width

(d)href

- 38. To create a combo box (drop down box) which tag will you use?
	- $(a)$  < select >
	- $(b)$  <list>
	- $(c)$  <input type="dropdown">
	- (d)All of above
- 39. To create HTML document you require a
	- (a) Web page editing software
	- (b) High powered computer
	- (c) Just a notepad can be used
	- (d) None of above
- 40. When should you use path along with file name of picture in IMG tag?
	- (a) Path is optional and not necessary
	- (b) When the location of image file and html file are different
	- (c) When image file and html file both are on same location
	- (d) Path is always necessary when inserting image
- 41. Which attribute you'll use with TD tag to merge two cells horizontally?
	- (a) merge=colspan2
	- (b) rowspan=2
	- (c) colspan=2
	- (d) merge=row2
- 42. What is the correct HTML for adding a background color?
	- $(a)$  <br/>body color="yellow">
	- $(b)$   $\&$  body bgcolor="yellow">
	- (c)<background>yellow</background>
	- $(d)$  <br/>body background="yellow">
- 43. HTML document start and end with which tag pairs?

 $(a)$ <HEAD> $\leq$ /HEAD>

- $(b)$ <BODY> $\angle$  </BODY>
- $(c)$  <HTML> $\ldots$  </HTML>
- $(d)$  < WEB >  $\ldots$  < / WEB >

44.  $\langle TITLE \rangle$  ...  $\langle TITLE \rangle$  tag must be within

(a)Title

- (b)Form
- (c) Header
- (d) Body

45. Which of the following tag is used to mark a beginning of paragraph?

- $(a) < T D$
- (b)  $\langle BR \rangle$
- $(c) < P$
- (d)  $<$ TR $>$
- 46. The attribute of <form> tag
	- (a) Method
	- (b) Action
	- (c) Both (a)&(b)
	- (d) None of these
- 47. Markup tags tell the web browser
	- (a) How to organise the page
	- (b) How to display the page
	- (c) How to display message box on page
	- (d) None of these
- 48. What are Empty elements and is it valid?
	- (a) No, there is no such terms as Empty Element
	- (b) Empty elements are element with no data
	- (c) No, it is not valid to use Empty Element
	- (d) None of these
- 49. Which of the following attributes of text box control allow to limit the maximum character?
	- (a)size
	- (b)len
	- (c)maxlength
	- (d)all of these
- 50. Web pages starts with which of the following tag?
	- $(a)$  < Body>
	- $(b)$ <Title>
	- $(c)$  < HTML>
	- $(d)$  <Form>
- 51. Which of the following is a container?
	- $(a) <$ SELECT>
	- $(b)$  <Value>
	- $(c)$  <INPUT>
	- (d)  $\langle BODY \rangle$

#### 52. Correct HTML to left align the content inside a table cell is

- (a)  $ltd$ dleft $>$
- (b)  $\lt$ td raligh = "left" >
- (c)  $<$ td align = "left" >
- (d)  $<$ td leftalign $>$

#### 53. A much better approach to establish the base URL is to use

- (a) BASE element
- (b) HEAD element
- $(c)$  both  $(a)$  and  $(b)$
- (d) none of these
- 54. <INPUT> is
	- (a) format tag
	- (b) empty tag
	- $(c)$  both  $(a)$  and  $(b)$
	- (d) none of these
- 55. The latest HTML standard is
	- $(a)$  XML
	- (b)SGML
	- $(c)$ HTML 4.0
	- (d)HTML 5.0
- 56. The body tag usually used after
- (a) Title tag
- (b) HEAD tag
- (c) EM tag
- (d) FORM tag
- 57. What is the use of alt attribute in HTML?
	- (a) alt attribute specifies an alternate text for an image
	- (b) alt attribute specifies an alternate link for an image
	- (c) alt attribute specifies an alternate image for an image
	- (d) alt attribute specifies an alternate source for an image
- 58. A collection of frames in the browser window is known as---------------------
	- (a) Framegroup
	- (b) Frameset
	- (c) Framecollecton
	- (d) Framelist
- 59. Choose the possible option for align attribute
	- (a) Corner
	- (b) Left
	- (c) edge
	- (d) base
- 60. What is the correct HTML for referring to an external style sheet?
	- (a) <stylesheet>mystyle.css</stylesheet>
	- (b) <link rel="stylesheet" type="text/css" href="mystyle.css">
	- (c) <style src="mystyle.css">
	- (d) <stylesheet src="mystyle.css">

61. --------------- is the attribute used for specifying the destination in an anchor tag

- (a) src
- (b) Href
- (c) Target
- (d) Dest

62. HTML documents are displayed on the client system by --------------------------

- (a) Web server
- (b) Web browser
- (c) Operating system
- (d) None of them
- 63. What does CSS stand for?
	- (a) Colorful Style Sheets
	- (b) Cascading Style Sheets
	- (c) Computer Style Sheets
	- (d) Creative Style Sheets
- 64. What is the correct HTML for referring to an external style sheet?
	- (a)<stylesheet>mystyle.css</stylesheet>
	- (b)<link rel="stylesheet" type="text/css" href="mystyle.css">
	- (c)<style src="mystyle.css">
	- (d) <stylesheet src="mystyle.css">
- 65. Where in an HTML document is the correct place to refer to an external style sheet?
	- (a) At the top of the document
	- (b) At the end of the document
	- (c) In the  $\langle \text{body} \rangle$  section
	- (d) In the <head> section
- 66. Which HTML tag is used to define an internal style sheet?
	- $(a) \ll \text{CSS}$
	- (b) <script>
	- $(c)$  <style>
	- (d)  $<$ css style $>$
- 67. Which HTML attribute is used to define inline styles?
	- (a) styles
	- (b) font
	- (c) class
	- (d) style
- 68. How do you insert a comment in a CSS file?
	- $(a)$  /\* this is a comment \*/
	- (b)' this is a comment
	- (c)// this is a comment

(d)// this is a comment //

69. How do you add a background color for all <h1> elements?

- (a) all.h1 {background-color:#FFFFFF;}
- (b) h1 {background-color:#FFFFFF;}
- (c) h1.all {background-color:#FFFFFF;}
- (d) h1.full{background-color:#FFFFFF;}
- 70. What is the correct CSS syntax for making all the <p> elements bold?
	- (a) p {text-size:bold;}
	- (b) <p style="text-size:bold;">
	- (c) p {font-weight:bold;}
	- (d)  $\langle$  p style="font-size:bold;" $>$
- 71. Inside which HTML element do we put the JavaScript?
	- (a)  $\langle$ js>
	- (b)  $\langle$ script $\rangle$
	- $(c)$  <scripting>
	- (d) <javascript>
- 72. What is the correct syntax for referring to an external script called "script.js"?
- (a)  $\le$ script name="script.js">
- (b)  $\langle$ script src="script.js" $>$
- $(c)$  <script href="script.js">
- (d)  $\le$ script link="script.js">
- 73. How do you create a function in JavaScript?
	- (a) function myFunction()
	- (b) function  $=$  myFunction $()$
	- (c) function:myFunction()
	- (d) return function myFunction()
- 74. How do you call a function named "myFunction"?
	- (a) call myFunction()
	- (b) call function myFunction()
	- (c) myFunction()
	- (d) return myFunction()

75. How to write an IF statement for executing some code if "i" is NOT equal to 5?

- (a) if  $i = 5$  then
- (b) if  $(i \leq 5)$
- (c) if  $(i != 5)$
- (d) if  $(i NOT = 5)$

76. What is the correct way to write a JavaScript array?

- (a) var colors  $=$  "red", "green", "blue"
- (b) var colors  $= (1: "red", 2: "green", 3: "blue")$
- (c) var colors  $=["red", "green", "blue"]$
- (d) var colors =  $1 = ("red"), 2 = ("green"), 3 = ("blue")$
- 77. How to insert a comment that has more than one line?
	- (a)  $\langle$ !--This comment has more than one line-->
	- (b) //This comment has more than one line//
	- (c) /\*This comment has more than one line\*/
	- (d) "This comment has more than one line"
- 78. Which of the following is not true?
	- (a) jQuery is a client side scripting language
	- (b) jQuery is a server side scripting language
	- (c) jQuery is a library for client side scripting language
	- (d) jQuery is a library for server side scripting language
- 79. Which jQuery method is used to hide selected elements?
	- (a) hidden()
	- (b) display(none)
	- (c) hide()
	- (d) visible(false)
- 80. What scripting language is jQuery written in?
	- (a)  $C++$
	- (b) VB Script
	- (c) C#
	- (d) JavaScript

81. Which jQuery function is used to prevent code from running, before the document is

finished loading?

- (a)\$(document).load()
- (b)\$(document).ready()
- $(c)$ \$(body).onload()
- (d)\$(document).notready()

#### 82. Javascript files are saved with extension -------------------

- (a).java
- $(b).$ js
- (c).html
- $(d).css$
- 83. Which of the following is the ultimate element selection method?
	- (a)querySelectorAll()
	- (b)querySelector()
	- (c)queryAll()
	- (d)query()
- 84. The latest version of CSS is
	- (a) CSS1
	- (b) CSS2
	- (c) CSS3
	- (d) CSS4
- 85. Which of the following is an example of a Shortcut Property?
	- (a) border
	- (b) font
	- (c) text
	- (d) All of the mentioned
- 86. Which of the following is the default positioning elements with CSS?
	- (a) relative
	- (b) static
	- (c) absolute
	- (d) None of the mentioned
- 87. Which of the following property allows you to specify an element's position with respect to the browser window?
	- (a) relative
- (b) fixed
- (c) static
- (d) absolute

88. Which object is the main entry point to all client-side JavaScript features and APIs?

- (a) Standard
- (b) Location
- (c) Window
- (d) Position
- 89. The setTimeout() method is used to
	- (a) Make the event sleep
	- (b) Register a function to be invoked after a certain time
	- (c) Invoke an event after a certain time
	- (d) Time for iteration
- 90. Which is the property that represents the content displayed in the window?
	- (a) document
	- (b) content
	- (c) window
	- (d) frame

### **PART B (2 Mark Questions)**

- 91. What are the functions of a web browser?
- 92. What is Domain Name System?
- 93. Name the classifications of domain names.
- 94. What is an url?
- 95. What is Domain Name Server?
- 96. What you mean by search engines?
- 97. What you mean by the term WWW?
- 98. What do you mean by internet?
- 99. What is TELNET?
- 100. What is USENET?
- 101. What do you mean by web server?
- 102. Can we use POP instead of IMAP? Why?
- 103. Name examples for e-commerce websites.
- 104. What do you mean by video conferencing?
- 105. List the different components of an E-mail application?
- 106. Explain services of internet?
- 107. Write short note on ISP?
- 108. What is the use of Electronic Mail?
- 109. What do you mean by HTTP?
- 110. What do you mean by SMTP?
- 111. What do you mean by remote machine?
- 112. What is web page?
- 113. What is web site?
- 114. What are the different classes of web browsers?
- 115. What are graphical browsers?
- 116. Write short note on text only browser?
- 117. Which are the heading tags in HTML?
- 118. How to include a background image in your website?
- 119. How to include an image in your website?
- 120. Which are the attributes of  $\langle \text{img} \rangle$  tag?
- 121. What is an HTML form?
- 122. Explain the syntax of any two form elements?
- 123. What is an HTML tag?
- 124. What is an HTML element?
- 125. What is a hyperlink? How it is included in HTML?
- 126. When we are using the tag  $\langle pre \rangle$ ?
- 127. What do you mean by HTML table?
- 128. What is the difference between Post and Get method?
- 129. How do we create an ordered list?
- 130. List the main attributes of <table> tag?
- 131. Write any 3 basic tags and its attributes?
- 132. What is the difference between bulleted list and numbered list?
- 133. What do you meant by DOCTYPE?
- 134. Write down any four text formatting tags and their uses.
- 135. Define Radio Button.
- 136. What you mean by client-side scripting language? Give an example.
- 137. What are the advantages of external stylesheets?
- 138. Differentiate internal style sheet and external style sheet.
- 139. Which are the datatypes allowed in javascript?
- 140. What are the differences between internal and external stylesheets?
- 141. What are the rules to be followed while naming variables in javascript?
- 142. Name the types of selectors in CSS.
- 143. What are the differences between ID selector and Class selector?
- 144. What do you mean by ID selector?
- 145. What do you mean by element selector?
- 146. What do you mean by responsive design?
- 147. What is the syntax for alert box?
- 148. What is the importance of javascript on a webpage?
- 149. What do you mean by mouse over event?
- 150. What do you mean by event handlers?
- 151. How to apply background color to an element?
- 152. Give any value of font-style
- 153. How to remove underline from a link?
- 154. How to use we use images as list item?
- 155. How do set the border of table using CSS?
- 156. How to display single border to a table?
- 157. Which company developed JavaScript?
- 158. Which symbol is used for comments in Javascript?
- 159. What is  $==$  operator?
- 160. Explain how can you submit a form using JavaScript?
- 161. How to submit a form using JavaScript use document.form[0].submit();
- 162. Does JavaScript support automatic type conversion?
- 163. What are all the looping structures in JavaScript?
- 164. **Which keyword is used to print the text in the screen?** document.write("Welcome")
- 165. What is CSS?
- 166. How to implement CSS file to our HTML Document?
- 167. What are three ways to reduce page load time?
- 168. What is HTML?
- 169. What is the difference between HTML elements and tags?
- 170. What is "Semantic HTML?"
- 171. What is the difference between HTML elements and tags?
- 172. What does DOCTYPE mean?
- 173. What's the difference between standards mode and quirks mode?
- 174. What are the limitations when serving XHTML pages?
- 175. How do you make comments without text being picked up by the browser?
- 176. What is the difference between linking to an image, a website, and an email address?
- 177. What is the syntax difference between a bulleted list and numbered list?
- 178. What is the difference between <div> and <frame>?
- 179. What is the difference between the application model of HTML and HTML5?
- 180. What is the new DOCTYPE?

#### **SECTION C (4 Mark Questions)**

- 181. What are some new HTML5 markup elements?
- 182. What elements have disappeared?
- 183. What are the new media-related elements in HTML5?
- 184. What are the new image elements in HTML5?
- 185. What is the difference between SVG and <Canvas>?
- 186. What are some new input attributes in HTML5?
- 187. What are data- attributes good for?
- 188. Describe the difference between cookies, sessionStorage, and localStorage.
- 189. What are some of the major new API's that come standard with HTML5?
- 190. What is the difference in caching between HTML5 and the old HTML?
- 191. Consider the code snippet below. What will the console output be and why?
- 192. What are JavaScript types?
- 193. What is the use of isNaN function?
- 194. What are undeclared and undefined variables?
- 195. What is 'this' keyword in JavaScript?
- 196. Explain the difference between "==" and "==="?
- 197. List some of the HTML authoring tools.
- 198. *DHTML - What is DHTML? What are the features of DHTML?*

199. Fix the bug.

function average(a, b) { return  $a + b / 2$ ; }

- 200. Build an HTML login form *"login"* that contains:
- 201. Explain about DNS server and its function.
- 202. What is TELNET? Explain its uses.
- 203. Write a short note about USENET.
- 204. Briefly explain the working of HTTP Protocol.
- 205. Briefly explain the Working of FTP Protocol.
- 206. What are the purposes of POP and IMAP Protocols?
- 207. Briefly Explain about SMTP.
- 208. Differentiate HTTP and FTP
- 209. Illustrate GOPHER and WWW.
- 210. Write a note on web server?
- 211. What are the importance of POP and IMAP Protocols?
- 212. Discuss the types of domain names.
- 213. Give a short note on the services provided by internet.
- 214. What are the 3 modes of data transmission used in FTP? Explain.
- 215. What are the advantages of E-mail?
- 216. Write a short note about search engines?
- 217. Write short note on e-commerce? With example.
- 218. What are the steps for data connection in FTP?
- 219. Briefly explain the structure of a basic HTML code.
- 220. Explain about Image mapping in HTML with a short example.
- 221. What are the points to remember while we adding an image into our webpage?
- 222. Explain button element in detail.
- 223. How to insert a 2X2 table in HTML file with dummy data?
- 224. Explain any two form elements in detail.
- 225. How do we implement radio button? Give an example.
- 226. Briefly explain the concept of image mapping.
- 227. What is your understanding about frames?
- 228. Explain the concept of hyperlink with the help of an example?
- 229. Briefly explain lists and its types.
- 230. Write an HTML code for to demonstrate heading elements.
- 231. Write any 4 basic tags. List its attributes and possible values.
- 232. Distinguish between ordered list and unordered list with example
- 233. Explain Text Area with example.
- 234. Write a note on Password Fields with example.
- 235. Write about Check Box with example.
- 236. What is an event? Write an example code for onclick event.
- 237. Implement a javascript function for finding the square of a number.
- 238. Briefly explain the advantages and disadvantages of javascript.
- 239. Briefly explain about javascript functions.
- 240. Explain in detail about arithmetic operators in javascript.
- 241. Explain in detail about comparison operators in javascript.
- 242. Explain in detail about the selectors in CSS.
- 243. Briefly explain the alert boxes in javascript.
- 244. What are the kinds of alert boxes in javascript?
- 245. Write a program to find the square of a number using javascript.
- 246. Write about alert box? Give an example for warning the error message in entering data
- 247. What are the different methods that are used for setting style to an html document?
- 248. Explain decision making program constructs in javascript with examples
- 249. How to make a link to E-mail, explain with example.
- 250. How text are decorated using CSS?
- 251. Different types of array in JavaScript?
- 252. Explain logical operators with example?
- 253. Explain bitwise operators with example?
- 254. Explain type of operators with example?
- 255. What are the different measurement units used in CSS? Explain
- 256. Explain working of DHTML

#### **SECTION D Essays (15 Mark)**

- 257. Explain the working of Email ( SMTP, POP, IMAP).
- 258. Explain different Services provided by Internet?
- 259. Explain the different types of e-business models? What is the difference between e-commerce and e-business?
- 260. (a) Explain in detail about the applications of internet. (7 marks)
	- (b) Briefly explain the working of e-mail (8 marks)
- 261. What is domain name server? Explain in detail about the Working of domain name server.
- 262. Explain in detail about the following protocols:

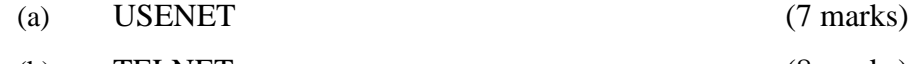

(b) TELNET (8 marks)

263. Explain in detail about the following protocols:

- (a)  $\text{HTTP}$  (8 marks)
- (b)  $FTP$  (7 marks)

264. What is HTML Form? Explain the form elements with the help of examples.

- 265. What is HTML table? List the tags used and its attributes. Write an HTML code for Creating Class time table using table tags.
- 266. Design a form using HTML form for entering Biodata?
- 267. Design a form using HTML tags for entering your personal details? The document must contain at least ten fields, a submit button and cancel button?
- 268. Explain the list types with the help of examples.
- 269. Explain the concept of image mapping with the help of an example.
- 270. Explain about how to create HTML frames with example.
- 271. How to make a link to frameset, image, e-mail, new window and within a page?
- 272. Explain the following in detail
	- (a) HTML links
	- (b) HTML images
	- (c) Explain about how to create HTML table with example.

273. Explain in detail about the following:

- (a) image mapping
- (b) frames
- (c) hyperlink
- 274. What is CSS? Explain CSS Selectors in detail.
- 275. What is CSS? Explain in detail about the various ways of inserting CSS into webpage?
- 276. Write in detail about the operators in javascript
- 277. What are the methods to accept input from user in javascript. Give suitable examples.
- 278. Explain in detail about javascript functions..
- 279. Create simple webpage for tourism department of Kerala and style it using CSS.
- 280. What is the need of an external css file? Give an example for linking external css with html page.
- 281. Write different types of selectors in CSS with example? Create a web page for your profile and add appropriate css selectors for formatting the document using CSS file
- 282. Write a program for designing a simple calculator using Javascript code?
- 283. Write a HTML code for creating an webpage containing an application form (includes label, text box, text area, radio button, dropdown list, button etc.)
- 284. Write a HTML code to generate following output. Validate the fields using Javascript code

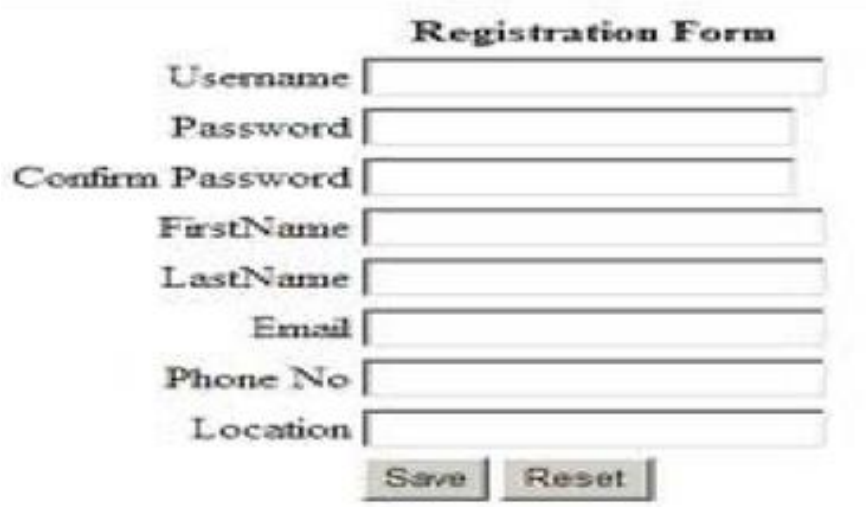

- 285. *How would you characterisethe current media literacy education programs.*
- 286. How do you personally use social media and what are your experiences from these?
- 287. How the craft of storytelling do you think will change in the future?
- 288. Write code to make a calculator using html, css and javascript.

289. Write code to make an HTML form which accepts personal data such as name (not blank), date of birth(dd/mm/yyy), address, phone number (xxx-xxxxxxx), email address, marital status. Validate the entries using javascript on clicking submit button.

# **B.Voc Multimedia Model Question Paper SDC1MM02 : Internet Programming**

Time : 3 Hours Total : 80 Marks

#### **PART A : Answer all questions** (  $1*10=10$  )

- 1. Write the full form of HTML, HTTP.
- 2. Write an example of Mail Transfer Agent (MTA) protocol.
- 3. Write 3 methods of linking a webpage.
- 4. Write 4 attributes of table tag.
- 5. What is DHTML?
- 6. Write 2 characteristics of javascript.
- 7. Write any 2 image editing softwares.
- 8. Write the flash output key[ctrl+n / ctrl+enter / ctrl+m / ctrl+d]
- 9. What is a password?
- 10. Write any 3 methods for protecting your webpage.

#### **PART B : Answer any 8 questions** (8\*2=16)

- 1. Explain services of internet.
- 2. Define a) search engine b) URL c) WWW
- 3. What are the difference between server and browser?
- 4. What is HTML? Write the essential tags.
- 5. What is Telnet?
- 6. What is Usenet?

- 7. How will you insert image in your webpage?
- 8. Write any 3 basic tags and it's attributes with example.
- 9. Write 3 steps for moving website in internet.
- 10. What is importing?
- 11. What is webpage marker?
- 12. Write a note on "frames and their usage".

#### PART C : Answer any 6 questions (6<sup>\*4=24</sup>)

- 1. Explain about forms with suitable example.
- 2. How will you create dynamic webpage using JavaScript?
- 3. Explain 3 methods for inserting links in webpage with example.
- 4. Explain about table tag and its attributes with example.
- 5. Briefly explain about "accepting input from user" in JavaScript.
- 6. Explain decision making program constructs in JavaScript with proper example.
- 7. Write features and characteristics of web authoring tools.
- 8. Write 10 security tips for protect your website
- 9. Explain the working of FTP with neat diagram.

#### **PART D : Answer any one question from the choice** (  $2*15=30$  )

1. Write a HTML code to create a webpage which includes heading, content text, background image, video, ordered list and a text link

#### OR

- 2. Write a program to create a website having heading, one paragraph and a table using CSS (use internal method)
- 3. Explain frames with example.

OR

4. Explain 10 steps for launching a website.

# **QUESTION BANK**

- **Programme : B. Voc in Multimedia Semester** : 1<sup>st</sup> Semester **Course Code : SDC1MM04 (P)**
- **Course Name : Internet Programming Lab**

## **HTML**

1. Create a web page which accepts the following:

Name: Address: City/Town: State: Pin: Marital Status: News Paper Subscribed:

The marital status should be selected from from radio buttons 1. Single or 2. Married

The News Paper subscribed must be selected from drop down list.

- 2. Create a web page to demonstrate font variations.
- 3. Prepare a sample code to illustrate at least two types of lists in HTML.
- 4. Using Nested tables create your Curriculum Vitae.
- 5. Using DIV, divide a web page vertically 25% and 75%.
- 6. Using DIV, divide a web page horizontally 25% and 75%.
- 7. Create two simple web pages and make link to each other.

8. Make a web page with two images (200 x 200 px size) one of which is on top of other.

9. Create a sample web page with a link on an image without a border around the image.

10. Build a sample web page with two scrolling texts 1) from left to right and 2) from top to bottom.

11. Create a sample web page which displays customised icon at the browser title.

12. Write a HTML program which displays two text fields: one accepting the user name and the second accepting the password.

13. Write a HTML program which displays an image as a hyperlink.

14. Create a sample web page with population for last 3 years for 5 countries (Use table).

15. To create an html file to link to different html page which contains

images, tables, and also link within a page.

16. Create an HTML document containing Bulleted List (Unordered list of a games).

# **Java script – CSS - DHTML**

1. Write a java script program to add two numbers.

2. Write a java script program to find the factorial of given number.

3. Write a java Script program to print all prime numbers.

4. Write a java script program to sort the array (Bubble Sort).

5. Write a java script program to implement Stack methods in an Array.

6. Prompt a user for the cost price and selling price of an article and output the profit and loss percentage.

7. Write DHtml program to give different colors for different heading tags.

8. Using CSS invert the behavior of the  $\langle h1 \rangle$  to  $\langle h4 \rangle$  tags.

9. Create a sample code to illustrate the Inline style sheet for your web page.

10. Create a sample code to illustrate the External style sheet for your web page.

11. Create a sample code to illustrate the embedded style sheet for your web page.

12. Create a sample code to illustrate the procedure of creating user defined classes in

# **CSS.**

13. Create an page with embedded audio file from the disk.

14. Make a very simple web page using a series of document.write() methods to display image and simple text using JavaScript.

15. Create a web page to prompt the user to enter his name and branch and display the welcome message with the information entered by the user.

16. Write a script that will scroll a message at the rate of one character per second.

17. Create a web page with a text box and a button. On click of a button a message box is displayed with the text entered by the user in the textbox

18. Create a web page with some text in using some color. Change the color of the text on click of a button or on mouse over.

19. Create a web page inside which create a text area that uses a click to change the background of this page to blue.

20. Make a group of three check boxes labeled blue, orange, teal. Use a button to change the font color based upon the selection of the check box. Clear the check boxes after the change.

21. Write a program to display an alert box when you click a button using JavaScript.

22. Write a program to accept 2 numbers using prompt and display their sum using a button.

23. Write a program to find the given year is leap or not using prompt & button.

24. Write a DHTML code which can resize an image when you move the mouse over the image.

25. Write a CSS code which displays the first letter of a paragraph with bigger font size and color.

26. Write a DHTML code, which can select or deselects 5 checkboxes on the click of a button.

27. Write a CSS code which places text over an image.

28. Write a function in JavaScript to find the cube of a giver number.

29. Write a function in JavaScript to fine the squire root of a giver number

30. Write a JavaScript function to accept 5 numbers and display its mean value

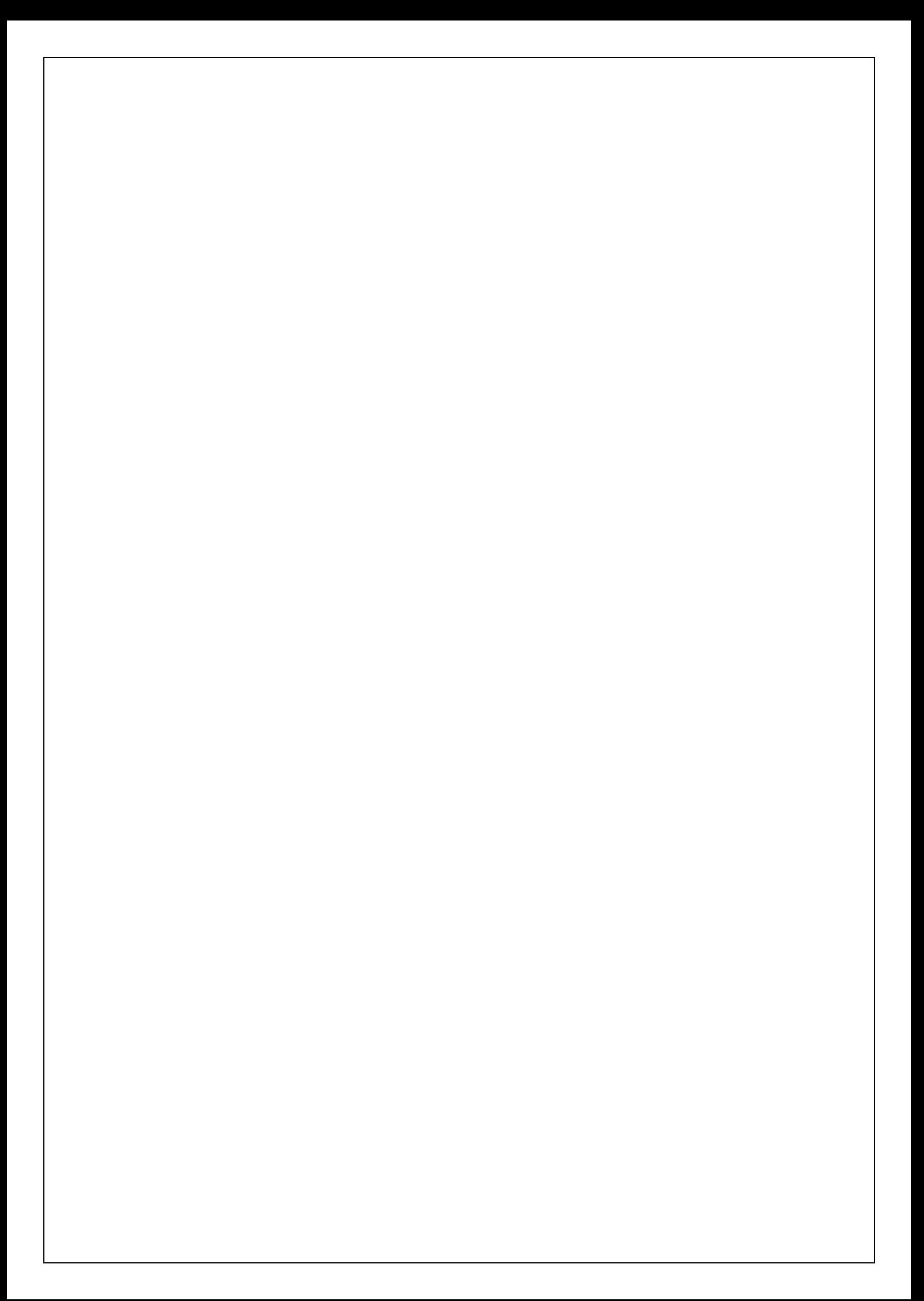